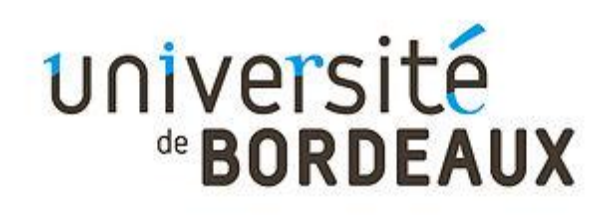

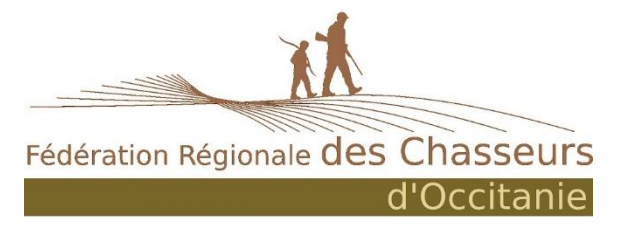

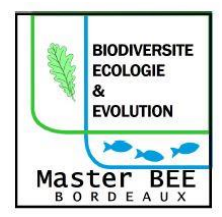

# Master 2

# mention Biodiversité, Ecologie et Evolution

*parcours « BIODIVERSITE ET SUIVIS ENVIRONNEMENTAUX »*

Université de Bordeaux

Année universitaire 2018-2019

Rapport de stage de :

DENNINGER MANON

Elaboration et évaluation de faisabilité d'une méthodologie de suivi de la mortalité de la faune sauvage relative aux Infrastructures linéaires de Transports existantes en Midi-Pyrénées

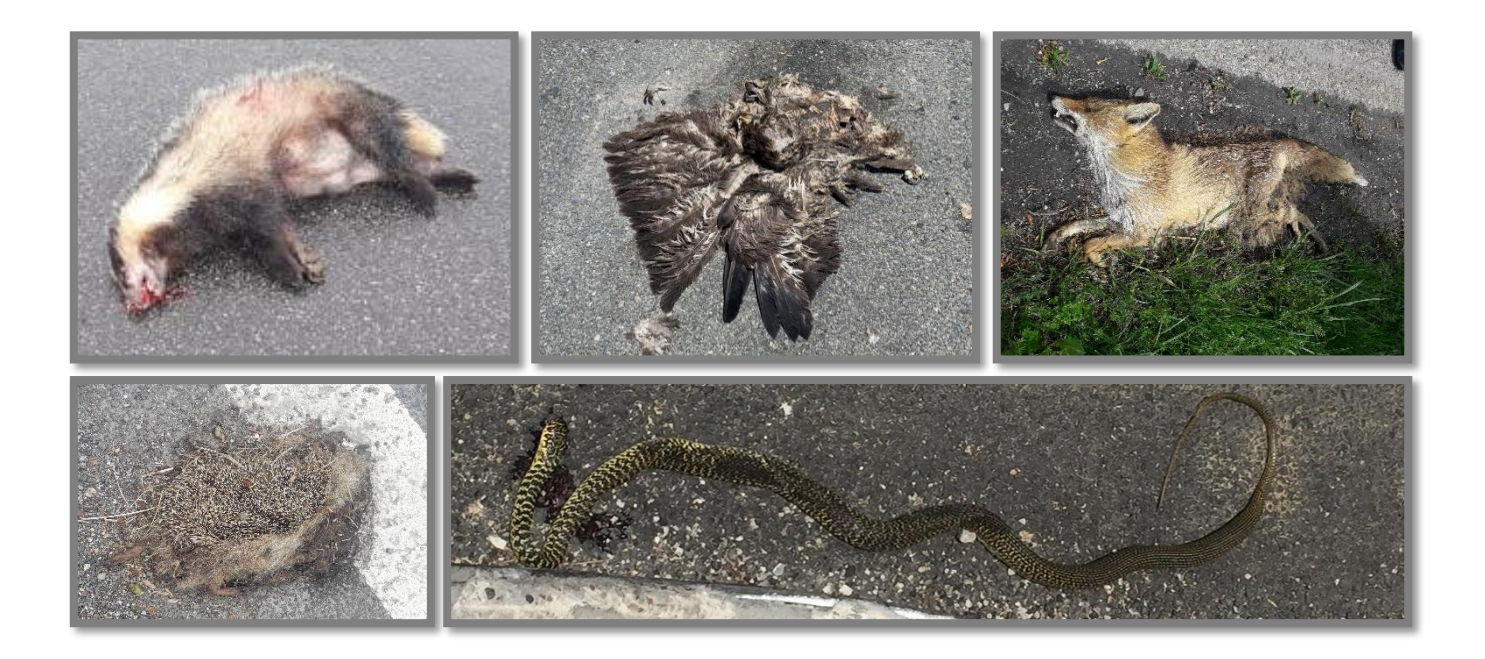

Structure d'accueil : Maître de stage : Maître de stage : Maître de stage : Maître de stage : Maître de stage :  $\frac{1}{2}$ Fédération Régionale des Chasseurs d'Occitanie Johan Roy 17 avenue Jean Gonord Chargé de mission TVB 31500 Toulouse Port : 07 52 67 10 51

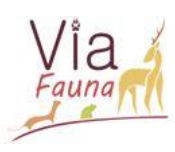

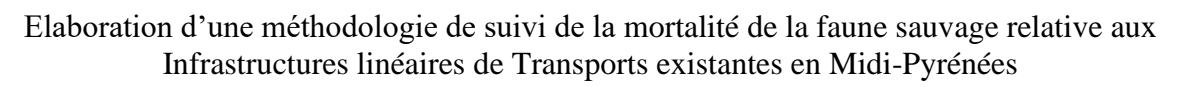

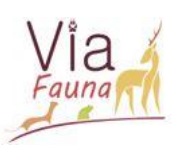

# REMERCIMENTS

Je tiens à remercier toutes les personnes qui ont contribué, de près ou de loin, au bon déroulement de mon stage ainsi qu'à la rédaction de ce rapport, et plus particulièrement :

Mme Marie-Lise BENOT et Mme Alexia LEGAY, responsables et enseignantes du Master 2 Biodiversité et Suivis Environnementaux de l'Université de Bordeaux, pour m'avoir permis d'acquérir des connaissances en écologie et outils de spatialisation informatique de par la qualité de la formation proposée ainsi que de leur appui durant ce stage professionnalisant.

Mme Karine SAINT-HILAIRE, co-directrice de la Fédération Régionale des Chasseurs d'Occitanie (FRCO), pour son accueil, ses conseils et son écoute tout au long du stage.

M. Johan ROY, chargé de mission à la Fédération Départementale des Chasseurs de Haute-Garonne (FDC 31), pour son accueil, son temps passé avec moi, son aide ainsi que pour la confiance qu'il a su m'accorder lors de la réalisation de ce stage.

Eric GUINARD du Cerema Sud-Ouest, Lucille BILLON de l'UMS 2006 PatriNAt et Jean-François BRETAUD du CEREMA Ouest, pour leur aide concernant mes recherches bibliographiques.

Un grand merci à tous mes collègues de la FRCO et de la FDC pour m'avoir intégrée dans leur équipe soudée et toujours de bonne humeur. Je tiens également à remercier tout particulièrement mes collègues de « l'aquarium », Chloé Fourniols, Mathilde Nowak et Léa Pradines pour leur soutien, leur gentillesse et leur humour.

Une pensée pour toutes les personnes proches ayant été présentes durant ce stage.

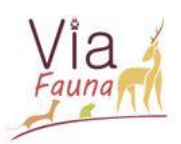

# Sommaire :

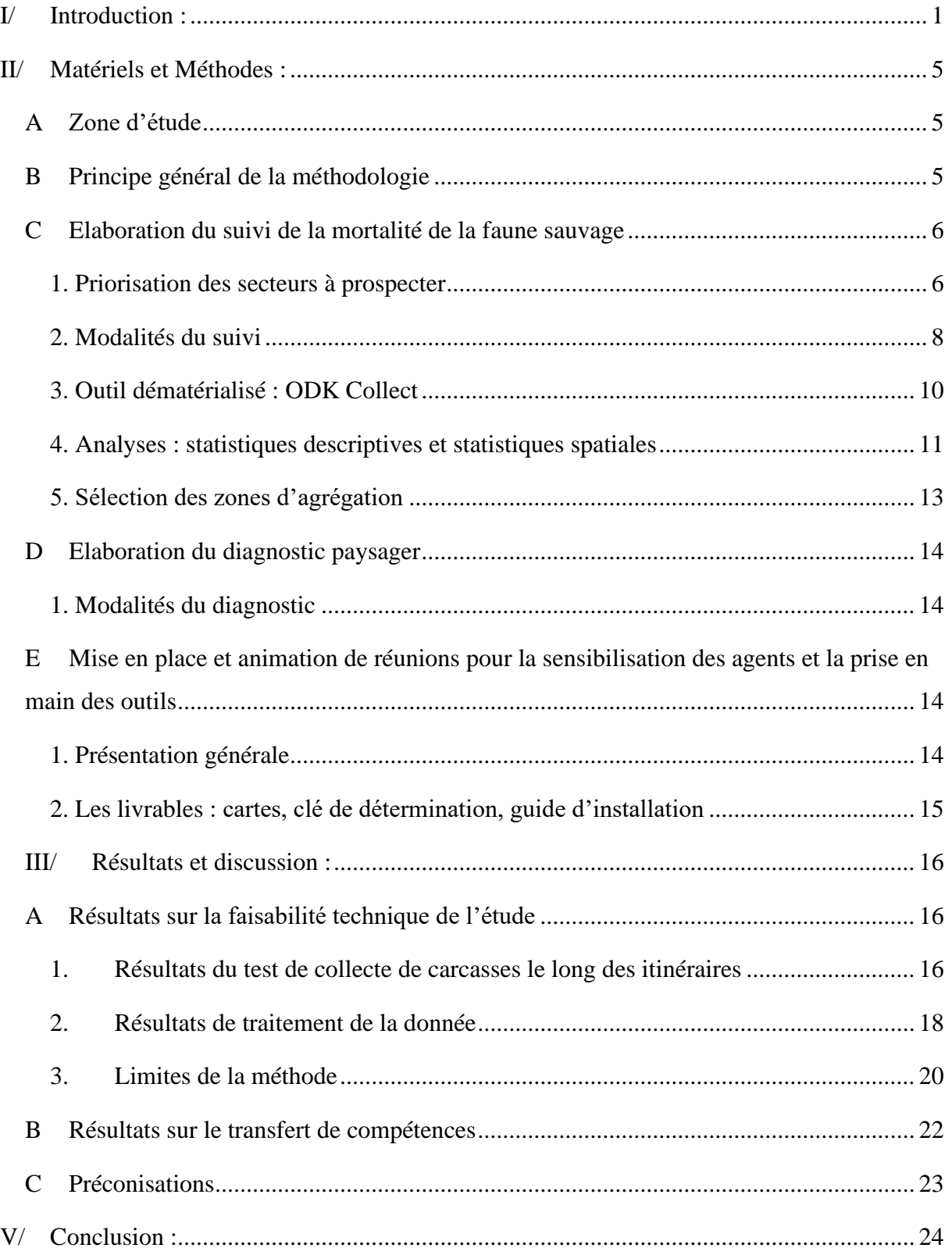

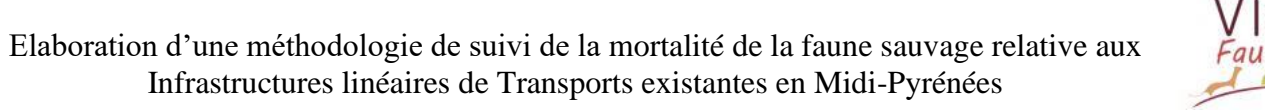

# Table des Figures :

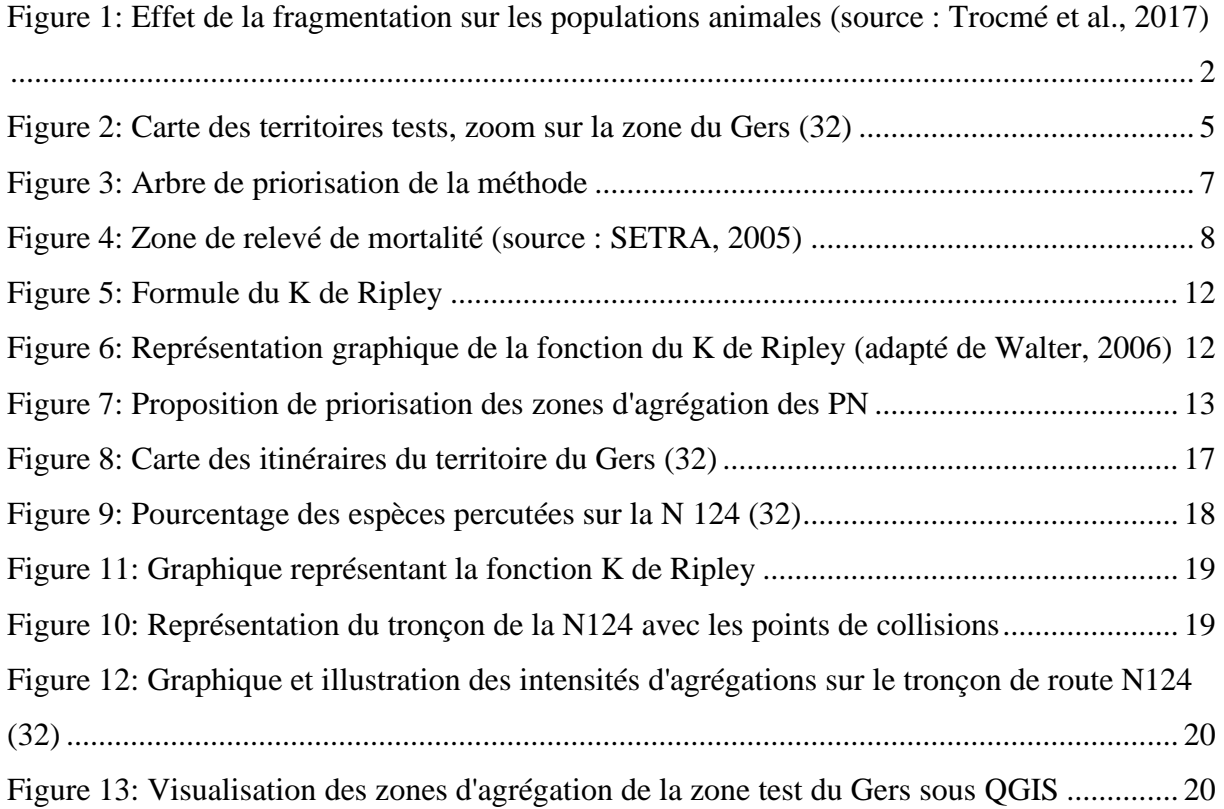

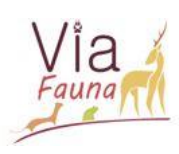

# Glossaire :

- ARB : Agence régionale de la Biodiversité
- BD : Base de données
- CD : Conseil Départemental
- CRTVB : Comité Régional Trame Verte et Bleue
- DIR : Direction Interdépartementale des Routes
- FDC : Fédération Départementale des Chasseurs
- FDC 31 : Fédération Départementale des Chasseurs de la Haute-Garonne
- FRCO : Fédération Régionale des Chasseurs d'Occitanie
- ILT : Infrastructures Linéaires de Transport
- INPN : Institut National du Patrimoine Naturel
- LPO : Ligue de Protection des Oiseaux
- MNHN : Museum National d'Histoire Naturelle
- OA : Ouvrage d'art
- ODK : Open Data Kit
- ONCFS : Office Nationale de la Chasse et de la Faune Sauvage
- ORFeH : Ouvrages Routiers Ferroviaires et Hydrauliques
- PLU : Plan Local d'Urbanisme
- PN : Point noir
- SCOT : Schéma de Cohérence Territorial
- SNB : Stratégie Nationale pour la Biodiversité
- SRCE : Schéma Régional de Cohérence Ecologique
- TVB : Trame Verte et Bleue
- UE : Union Européenne

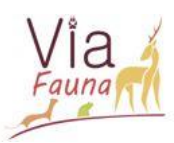

La Fédération Régionale des Chasseurs d'Occitanie :

Ce stage a été réalisé au sein de la Fédération Régionale des Chasseurs d'Occitanie (FRCO). La FRCO est une association de loi 1901 agréée au titre de la Protection de la Nature, dont les statuts sont définis par arrêté ministériel et les missions codifiées dans le Code de l'Environnement (L.421-13).

Elle regroupe les treize Fédérations Départementales des Chasseurs (FDC) d'Occitanie, qui assurent des missions de service public, qu'elle représente au niveau régional. La politique de la FRCO est de conserver une dynamique de projets multi-partenariaux. Elle met à disposition des connaissances et mutualise les compétences techniques pour des projets régionaux et contribue au maintien et au développement d'une chasse durable sur les territoires d'Occitanie. Elle se propose également d'élaborer des méthodologies et des outils clé en main, afin que les FDC puissent effectuer une gestion de la nature plus technique, qui est au cœur de leur métier.

Les missions de la FRCO consistent principalement à animer le réseau des FDC et à coordonner des actions pour valoriser le patrimoine cynégétique. Elle s'investit également dans l'éducation environnementale auprès des plus jeunes. Les missions réalisées ont pour objectif de protéger et de gérer la faune sauvage ainsi que ses habitats. La FRCO symbolise la chasse et les FDC dans différents groupes de travail régionaux, tels que le Comité Régional Trame Verte et Bleue (CRTVB) ou celui du SRCE de Midi-Pyrénées. Depuis 2012, la FRCO et les FDC d'Occitanie se sont engagées dans le diagnostic et l'étude des continuités écologiques de la biodiversité ordinaire pour les collectivités locales.

Son équipe est constituée de 8 personnes permanentes aux compétences complémentaires, allant de l'écologie à la planification territoriale en passant par l'agriculture et la conduite de projets en géomatique. Cette équipe fait régulièrement appel à des universitaires ou des services civiques pour les soutenir dans leurs projets.

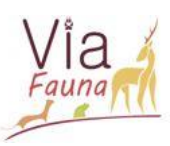

# <span id="page-7-0"></span>I/ Introduction :

L'intensité et la rapidité des modifications occasionnées par l'Homme sur les milieux naturels, entraînent des changements dans le fonctionnement des écosystèmes (Fahrig, 2003). D'après l'Agence européenne pour l'environnement, 8 000 kilomètres carrés ont ainsi été bétonnés au cours des années 1990, et entre 1990 et 2003, 15 000 kilomètres de nouvelles autoroutes ont été construites dans l'Union Européenne (UE). Soulignons que le paysage européen est l'une des parties du Monde la plus touchée par la perte et la fragmentation d'habitats(Union Européenne, 2010). Cette dernière est aujourd'hui reconnue par la convention internationale sur la diversité biologique, aussi appelée Convention de Rio (1992), comme une menace majeure pour la biodiversité. La France ne fait pas exception. Depuis les années 1960– 1970, elle voit ses aménagements routiers se développer et se densifier (Fagart et *al.,* 2016) formant ainsi le premier réseau autoroutier européen, totalisant 4 398 kilomètres d'autoroutes (Fagart et *al.,* 2016)

Parallèlement à cela, la faune sauvage doit pouvoir satisfaire ses besoins vitaux en matière de reproduction, d'alimentation et de quiétude, en disposant de continuités écologiques composées d'une mosaïque d'habitats. Ce réseau d'habitats, permet aux espèces d'utiliser leur domaine vital de manière différenciée au cours des saisons selon leurs besoins (Holzgang et *al.,* 2001).

La survie des individus et des populations repose donc sur la possibilité de réaliser leurs déplacements et sur la pérennité des continuités écologiques (SETRA, 2005)*.* Cependant, dans cet environnement de plus en plus artificialisé, ces continuités écologiques peuvent être entravées ou rompues par des Infrastructures Linéaires de Transport (ILT), qui participent à la fragmentation du territoire. Les ILT et plus particulièrement les routes, influent négativement sur la biodiversité (Huijser et *al.,* 2008).

Les conséquences des ILT sur les écosystèmes sont multiples et difficiles à appréhender. On peut distinguer deux grandes catégories d'effets : celles qui sont directes comme la perte, le morcellement, la modification de l'habitat et la mortalité animale, ainsi que les effets indirects comme les pollutions (chimiques, physiques, sonores, thermiques et lumineuses) et l'effet barrière (Iuell et *al.,* 2003). L'effet barrière bloque les processus de recolonisation et de dispersion des espèces, ce qui engendre de graves conséquences sur la génétique des populations (Forman et Alexander, 1998). Tous ces effets interagissent souvent les uns avec les autres (Iuell et *al.,* 2003), provoquant donc un impact important des ILT sur les habitats et la faune sauvage par rapport à l'emprise occupée par celles-ci (Guinard, 2019) (Figure 1).

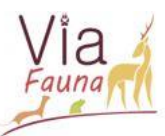

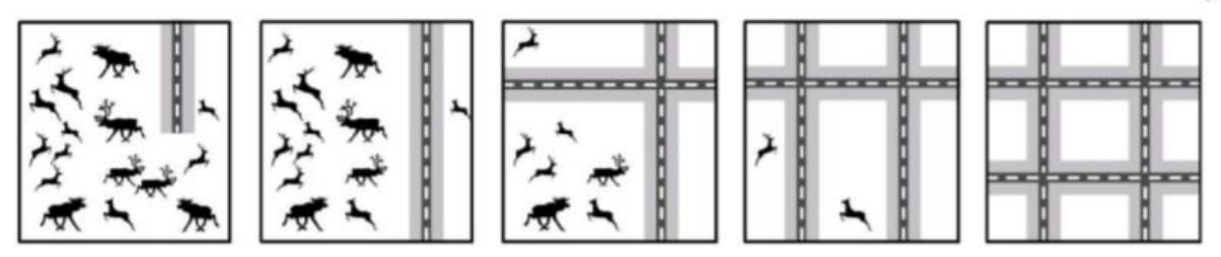

<span id="page-8-0"></span>*Figure 1: Effet de la fragmentation sur les populations animales (source : Trocmé et al., 2017)*

D'après l'étude de Clevenger et Waltho, (2005) plusieurs facteurs conduisent les animaux à traverser les routes. Aussi, d'autres études menées en parallèle sur la perméabilité des ILT ont montré que ces facteurs sont généralement liés à la configuration de la route (le nombre de voies, le profil), aux entraves, à l'occupation du sol, au couvert végétal, à la présence de point d'eau et au trafic (Guinard, 2013; Huijser et al., 2008; Rogeon and Girardet, 2011).

L'impact le mieux connu et le plus visible des ILT sur la biodiversité est la mortalité par écrasement de la faune sauvage (Clevenger et *al.,* 2001; SETRA, 2005). D'après un rapport du Fonds de Garantie de 2008, en France métropolitaine, les collisions routières avec la grande faune sauvage (ongulés) auraient provoqué près de 43.000 sinistres recensés, soit environ cinq accidents par heure (Devilleger et *al.,* 2010). Cela coûte la vie à une trentaine de personnes en moyenne chaque année en France et entraine également un coût économique important estimé, en 2003, à près de 20 millions d'euros (Vignon, 2008). Ce phénomène risque de s'amplifier au cours des années à venir car, d'une part les populations d'ongulés seraient en plein essor et d'autre part, l'augmentation du trafic routier est régulière (Vignon, 2008). Cette mortalité induite constitue un prélèvement sur la faune tant en biomasse qu'en nombre d'espèces ou d'individus (SETRA, 2005). On considère que la mortalité due aux collisions ne représente qu'une faible part (1 à 4 %) de la mortalité des espèces (Iuell et *al.,* 2003). Toutefois, le trafic peut être une cause majeure de mortalité pour les espèces plus sensibles, et un danger important pour le maintien d'une population locale et viable (Iuell et *al.,* 2003). Par exemple, dans les Alpes Françaises, la première cause de mortalité du Lynx boréal (*Lynx lynx*) est l'écrasement routier (Guinard, 2019).

La mortalité par écrasement peut être utilisée comme un indicateur de pression pour établir un diagnostic de perméabilité des ILT (Rogeon and Girardet, 2011). Etudier la répartition spatiale des collisions faune/véhicule peut ainsi permettre de matérialiser des zones potentiellement dangereuses pour la faune et pour les usagers (Billon et *al.,* 2015a), et de préconiser des mesures adaptées (SETRA, 1993). Selon Clevenger et al. (2003) les zones de mortalité ne sont pas dues au hasard mais sont spatialement regroupées le long de la route, en formant des agrégats de mortalité, appelés points noirs (PN). On note un *«* point noir » ou une

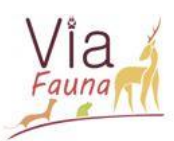

« zone de conflit », un endroit où les déplacements de la faune, ou les continuités écologiques, sont interrompus ou contraints par l'existence d'une ILT (Rogeon et Girardet, 2011)*.* Pour être le plus efficaces possible, les mesures d'atténuation doivent donc être placées idéalement sur les PN (Rogeon et Girardet, 2011). En effet, s'il y a des collisions de manière répétées et localisées, il est pertinent de penser qu'il doit exister à cet endroit une continuité écologique entravée mais encore potentiellement fonctionnelle (Conruyt-Rogeon et Girardet, 2012).

Face au constat scientifique et à la prise de conscience politique concernant l'érosion de la biodiversité à l'échelle européenne, la Commission européenne a défini une stratégie visant à maintenir un réseau d'aires et d'éléments protégés ou non, favorables aux continuités écologiques (Union Européenne, 2010). Elle a chargé les états membres de décliner cette stratégie, appelée « infrastructure verte », au niveau national. La France s'est engagée en faveur de la biodiversité en renforçant sa politique de mise en œuvre des réseaux écologiques, via la Stratégie Nationale pour la Biodiversité (SNB) de 2004, le Grenelle de l'Environnement (2007) et la loi dite Grenelle 2 (2010). Cette stratégie nationale a abouti à la création de la Trame Verte et Bleue (TVB) qui est un outil d'aménagement du territoire, dont l'objectif est d'enrayer la perte de biodiversité en participant à la préservation, à la gestion et à la remise en bon état des milieux nécessaires aux continuités écologiques, tout en prenant en compte les activités humaines (art. L371-1, code de l'environnement, 2012). Cette TVB se décline au niveau régional, avec les Schémas Régionaux de Cohérence Écologique (SRCE). Les principaux enjeux du SRCE de Midi-Pyrénées, mis en place en 2014, sont le maintien des continuités écologiques et les déplacements d'espèces, ainsi que la conservation des réservoirs de biodiversité (SRCE, 2014). Parmi les actions du SRCE, on relève notamment l'action C2 « Améliorer la perméabilité des infrastructures linéaires (terrestres, aériennes, enterrées) » et l'action F2 « Sensibiliser et former les acteurs du territoire à la préservation et la remise en bon état de la TVB régionale » qui se réfèrent à la problématique de l'écrasement routier.

Afin de mettre en œuvre ce SRCE, la FRCO a déposé en Région, le projet Via Fauna, en réponse à l'appel à projets « Amélioration et valorisation des connaissances sur la biodiversité de Midi-Pyrénées ». Ce projet initié en 2015, qui rassemble près de 40 partenaires techniques et scientifiques, s'étend sur une durée de 3 ans et bénéficie de financements de l'Union Européenne ainsi que de la Région Occitanie. Il a pour principal objectif d'évaluer la perméabilité des ILT existantes en Midi-Pyrénées, en initiant une dynamique régionale et départementale. Ce projet se base sur l'élaboration de méthodologies et de partage de données entre les acteurs concernés. Par ces objectifs, le projet répond à différentes actions du SRCE, en s'intéressant notamment à la mortalité de la faune sauvage par l'écrasement routier.

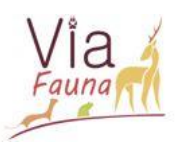

Les programmes de relevés de cette mortalité sont des outils primordiaux, qui ont pour objectif l'évaluation qualitative et quantitative du nombre de collisions. Trois méthodes se dégagent quant à l'acquisition de ces données. La première se base sur les sciences participatives, méthode permettant un grand nombre d'acquisitions, par des personnes non expertes, à un coût limité, cependant difficilement exploitables statistiquement du fait des données peu fiables et hétérogènes. Au niveau national, voire régional, nous pouvons citer des programmes participatifs tels que « Faune qui peut », initié par la Ligue de Protection des Oiseaux (LPO), « VigiFaune », élaboré par la Fédération des Chasseurs Auvergne Rhône-Alpes ou encore « RouteAriège », qui a été développée par le Parc Naturel Régional des Pyrénées Ariégeoises. La seconde méthode basée sur l'acquisition de données protocolées par des experts scientifiques, permet de collecter des données fiables et statistiquement exploitables, mais plus coûteuse en temps et en argent. La troisième méthode est proposée par l'UMS 2006 PatriNat et le Cerema, en partenariat avec certaines Directions Interdépartementales des Routes (DIR). Elle propose de collecter des données protocolées (groupe d'espèces ou espèces, date, localisation et fréquence d'observation) via un public non expert, à savoir les agents des routes par le biais de leurs patrouilles quotidiennes (Bretaud, 2013; Rogeon and Laurent, 2010)

A notre connaissance au niveau régional, il n'existe pas de protocole partagé par l'ensemble des gestionnaires d'infrastructures et associations de protection de l'environnement pour collecter les données sur l'écrasement routier, ni même d'outils permettant de centraliser celles-ci. L'objectif de l'étude développée ici, est de proposer une base commune aux différents partenaires afin de collecter des données standardisées et centralisées au niveau régional.

Dans un premier temps, cette étude a consisté à élaborer une méthodologie de recensement des collisions entre la faune sauvage et les véhicules, et à en tester la faisabilité technique. Le protocole de suivi élaboré a permis d'identifier de façon fiable des PN sur les réseaux routiers non grillagés grâce aux travaux porté sur le traitement des données collectées. Les traitements ont notamment été basés sur des statistiques spatiales, en utilisant la fonction K de Ripley. Dans un second temps, un diagnostic paysager a été réalisé, de manière à dimensionner des aménagements adéquats et de mieux appréhender les facteurs influençant les collisions, mais demeure en attente de test. Enfin une phase de formation a été initiée afin d'exposer la méthode aux partenaires du projet.

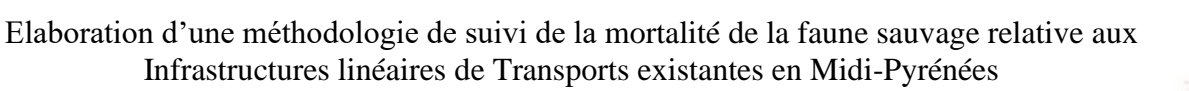

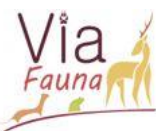

# <span id="page-11-0"></span>II/ Matériels et Méthodes :

# <span id="page-11-1"></span>A Zone d'étude

L'élaboration et l'évaluation de la faisabilité de la méthodologie a été réalisée sur les 8 départements de l'ancienne région Midi-Pyrénées. Une dizaine de communes a été sélectionnée par département, soit 87 communes (Figure 2). Cette sélection de territoires tests a été faite en concertation avec les acteurs locaux dont les FDC et les conseils départementaux (CD).

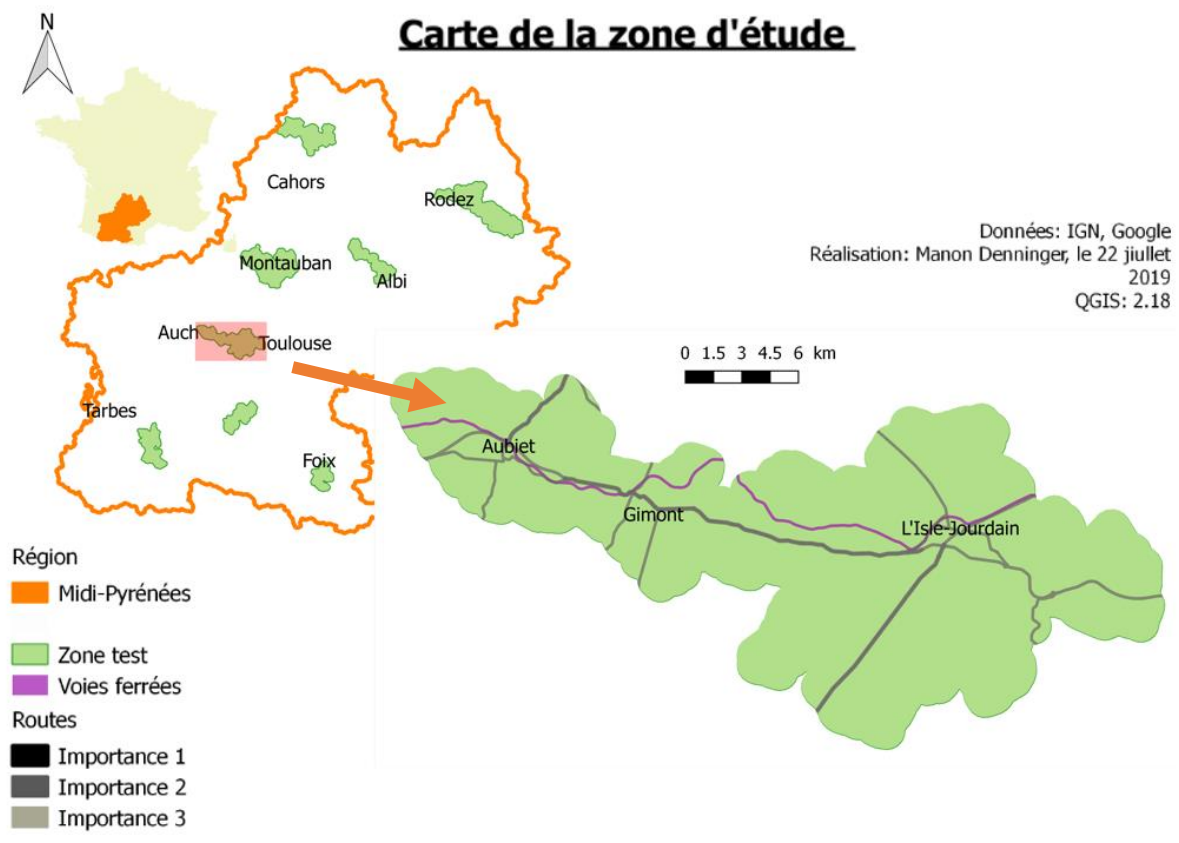

#### *Figure 2: Carte des territoires tests, zoom sur la zone du Gers (32)*

La limitation à dix communes, plutôt que tout le département, a été faite enfin de pouvoir tester nos méthodes et nos outils à une échelle réduite, facilement prospectable. Après approbation de la méthodologie par la FRCO et ses partenaires, le projet a vocation à s'étendre sur l'intégralité de l'ancienne région Midi-Pyrénées. L'ensemble des traitements décrits dans les parties suivantes a été réalisé sur les huit territoires tests mais seul le territoire test du Gers (32) sera détaillé en guise d'exemple dans ce rapport, en raison du nombre de données disponibles sur cette zone.

# B Principe général de la méthodologie

<span id="page-11-2"></span>Le projet Via Fauna propose de développer des méthodologies et des outils pour évaluer la perméabilité des ILT et d'identifier plus particulièrement les PN. Les méthodes ainsi que les

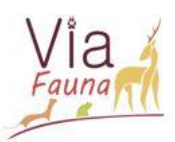

outils seront mis à disposition auprès des structures partenaires qui n'en disposent pas, alors qu'un échange de données sera privilégié avec les structures déjà pourvues d'outils. Ce projet adopte une démarche globale qui suit la logique suivante : une sélection de territoires tests, une priorisation de secteurs à enjeux, une phase de terrain, une modélisation, un suivi et enfin une préconisation d'actions. Cette démarche présente plusieurs volets qui s'entrecroisent dans le temps. La création d'une base de données (BD ORFeH) a permis de recenser les ouvrages routiers, ferroviaires et hydrauliques sur la région Midi-Pyrénées, appelés Ouvrages d'Art (OA) dans la suite de ce rapport. Cette base de données donne une évaluation des caractéristiques physiques et écologiques de ces OA. En amont de cette étude, la BD ORFeH a été en partie vérifiée et corrigée sur certaines ILT des territoires tests, grâce à une phase de terrain. La BD obtenue participe à la modélisation des déplacements de la faune sauvage via une méthode de « friction-dispersion ». Cette méthode se base sur les théories de l'écologie du paysage qui postulent que les espèces se déplacent toujours dans les occupations du sol les moins coûteuses en termes de déplacement ; cette méthode est celle généralement utilisée pour l'élaboration des Trames Vertes et Bleues dans les documents de planification (SRCE, SCOT, PLU). Ce modèle va être utilisé pour mettre en évidence des secteurs à enjeux, soit de perméabilité soit d'entraves des ILT.

#### <span id="page-12-0"></span>C Elaboration du suivi de la mortalité de la faune sauvage

### <span id="page-12-1"></span>1. Priorisation des secteurs à prospecter

L'objectif du projet Via Fauna étant de tendre vers des actions d'aménagements sur des secteurs problématiques avec des moyens limités, il est convenu d'effectuer une collecte de données sur des PN potentiels, plutôt que sur un maximum de linéaire d'infrastructures. La première étape de la méthode a donc consisté à prioriser des secteurs d'intervention. La priorisation des tronçons se base sur quatre éléments considérés comme structurants : le modèle de déplacement de la faune élaboré par la FRCO, la nature de l'ILT et son importance si elle appartient au réseau routier ainsi que le Schéma Régional de Cohérence Ecologique (SRCE).

Le premier élément à savoir le modèle de déplacement de la faune sauvage développé par la FRCO, permet d'avoir une analyse des corridors écologiques à une échelle plus fine que celle du SRCE. Ce modèle simule les déplacements les moins coûteux (appelés « chemins de moindre coût ») de deux espèces fictives, l'une correspondant à une espèce du groupe des ongulés et l'autre à une espèce du groupe des mustélidés (Annexe 1).

Les ILT considérées sont les canaux, les voies ferrées et les routes. Les routes sont classées par ordre d'importance. Cette importance comprise entre 1 et 5, est issue de la classe route de la BDTOPO IGN (2017). Elle est définie selon un attribut qui matérialise une

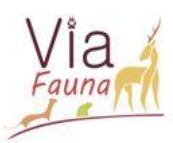

hiérarchisation du réseau routier fondée, non pas sur un critère administratif (communale, départementale, nationale) mais sur l'importance des tronçons de route pour le trafic routier. En effet, il existe un lien entre les collisions routières et le trafic. Même si ce lien n'est pas linéaire (passé un certain seuil le trafic aurait un effet barrière sur la traversée des animaux) (Annexe 2), on estime que les routes de rang supérieur sont plus accidentogènes que les routes de plus faible importance. Nous ne prenons donc en considération que les routes d'importance 1, 2 et 3, car elles correspondent au réseau routier principal, ainsi qu'à une partie du réseau secondaire. Dans cette classification les routes de rang 1 correspondent aux routes les plus importantes, et celles de rang 3 désignent les routes de moindre importance.

Le dernier élément, le SRCE, est un document cadre élaboré dans chaque région. Il identifie à l'échelle de la Région Midi-Pyrénées, les réservoirs de biodiversité et les corridors écologiques les reliant les uns aux autres, formant ainsi un réseau d'éléments à prendre en compte dans les politiques publiques d'aménagements.

Les quatre éléments précédemment cités (le modèle de déplacement, la nature de l'ILT et importance ainsi que le SRCE) permettent de définir des secteurs à enjeux qu'il convient de prioriser en vue d'une prospection terrain (Figure 3).

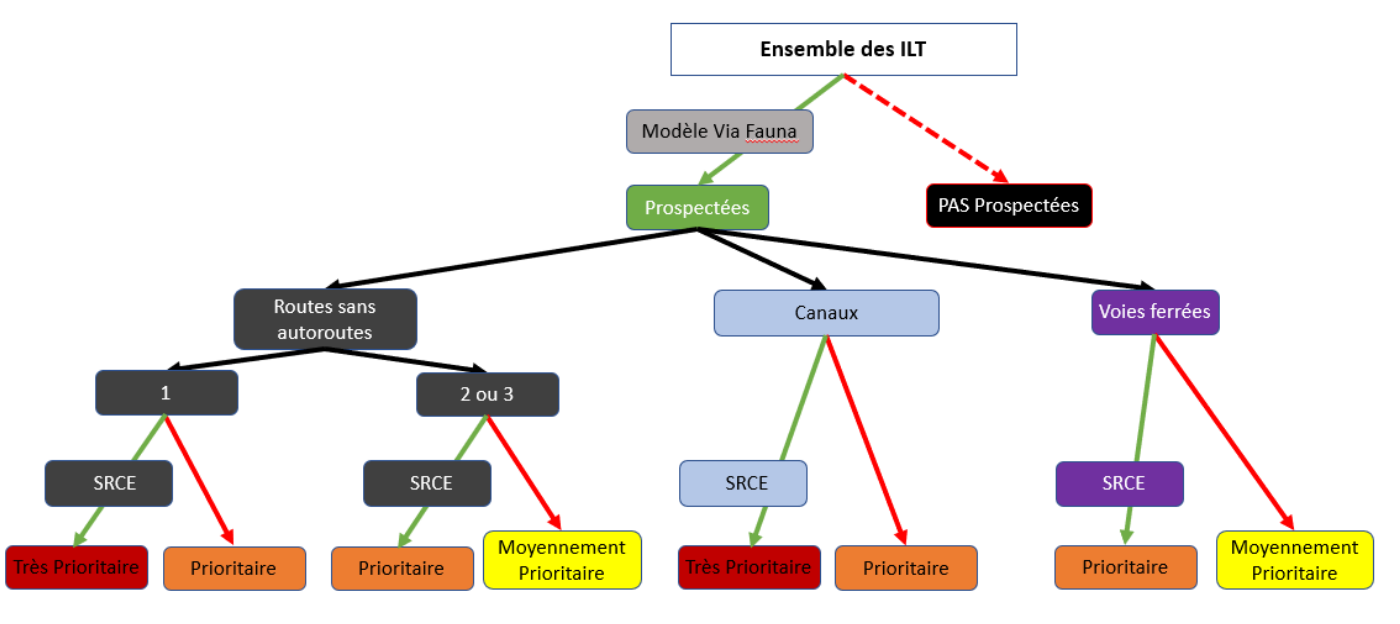

*Figure 3: Arbre de priorisation de la méthode*

La première étape de cette priorisation est d'abord d'identifier des secteurs de mortalité potentiels, via l'intersection des chemins de moindre coût avec les ILT précédemment sélectionnées. Dans le cas des routes on différencie les infrastructures de rang 1, en considérant que leur impact sur la mortalité est potentiellement plus important que celles de rang 2 ou 3. Les éléments du SRCE de Midi-Pyrénées ont été intégrés afin d'affecter un niveau de priorité supérieure. En somme, une route de rang 1 intersectant le domaine du SRCE et le modèle de

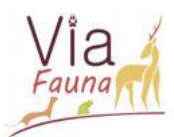

déplacement se trouve attribuée une importance « Très prioritaire », alors qu'une route de rang 2 sur trouvant sur le modèle de déplacement, mais pas sur le domaine du SRCE sera classée comme « Moyennement Prioritaire ».

Dès lors que les zones à prospecter sont définies, des itinéraires doivent être identifiés. Ils doivent totaliser un maximum de zones « Très prioritaires », « Prioritaires » ou « Moyennement Prioritaires ». Chaque itinéraire doit avoir une longueur minimale de dix kilomètres nécessaires pour que le calcul de la fonction statistique soit pertinent (Billon, 2018).

# <span id="page-14-0"></span>2. Modalités du suivi

Si la méthode proposée peut être appliquée sur toutes les ILT, à savoir les routes, les voies ferrées et plus difficilement les canaux, les modalités du suivi de mortalité de la faune décrit ici ne s'intéressent qu'au réseau routier sans autoroute ni voie rapide grillagée. Ce suivi doit permettre de relever les espèces sauvages, appartenant à l'embranchement des tétrapodes (reptiles, mammifères, oiseaux et amphibiens), percutées par les véhicules le long des tronçons routiers pré-identifiés. On relèvera aussi bien les animaux terrestres que volants ainsi que les espèces dites « patrimoniales » ou « ordinaires », de petite ou grande taille. Un relevé exhaustif des espèces est nécessaire à l'analyse car même si elles ne représentent pas forcément un fort enjeu de protection ou de conservation, elles peuvent être indicatrices des cheminements de la faune sauvage (Billon et *al.,* 2015b). Ce suivi qui s'effectue à bord d'un véhicule avec deux agents : un conducteur et un observateur pour des questions de sécurité s'appuie sur la détection de carcasses d'animaux le long des routes (Conruyt-Rogeon et Girardet, 2012). Sur l'ensemble de l'étude, il est recommandé de ne pas changer d'observateur afin de limiter le biais observateur (Collinson et *al.,* 2014). Le relevé minimal doit se faire sur la zone imperméable de la chaussée, d'un côté puis de l'autre, afin de prospecter les deux voies de façon identique (Figure 4).

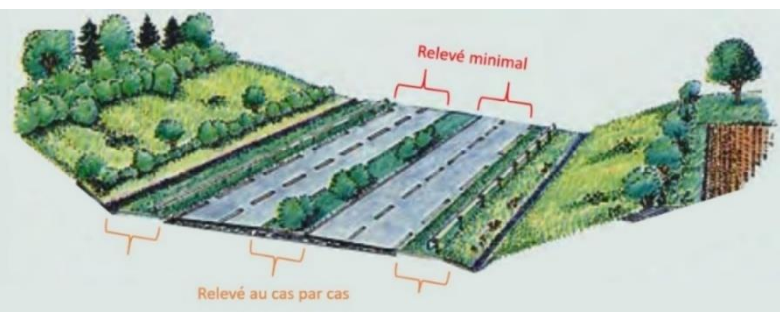

*Figure 4: Zone de relevé de mortalité (source : SETRA, 2005)*

L'ensemble des animaux visibles gisant sur le revêtement est recensé (Bretaud, 2013). Les agents ne doivent pas chercher les carcasses (Bretaud, 2013), c'est pour cela que les relevés sur les bermes et le terre-plein central se font au cas par cas, selon l'entretient de ces derniers.

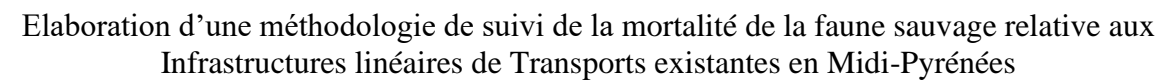

D'après une étude menée par Collinson et *al.,* 2014, la vitesse idéale pour un taux de détection égale à celui du piéton est de 30 kilomètres par heure. A partir de 60 kilomètres par heure le taux de détection diminue fortement. Billon, et *al.,* (2015a) recommandent une vitesse de 50 kilomètres par heure pour concilier un taux de détection correct et un gain de temps optimal.

Ce protocole est seulement destiné à des professionnels et plus particulièrement aux techniciens de fédérations des chasseurs et aux agents de voiries des structures partenaires. Le public visé est parfois néophyte quant à la détermination des espèces animales. De plus, ce suivi se base sur le volontariat des agents, et doit s'intégrer dans leurs missions courantes ; il doit donc être rapide et simple. Pour des raisons de fiabilité, la liste des espèces a été adaptée aux compétences et aux attentes hétérogènes des professionnels visés.

Idéalement le relevé doit être fait une fois par semaine pour détecter un maximum de carcasses de petites tailles (Guinard, 2013; Santos et *al.,* 2011), toute l'année de manière à avoir l'ensemble de la phénologie des différentes espèces. Une complémentarité entre les structures peut être envisagée pour des questions d'emploi du temps. Si on souhaite détecter de manière plus fiable les PN, le suivi doit s'étendre sur plusieurs années (minimum 5 ans) (Billon et *al.,* 2015a).

L'enregistrement des observations d'animaux tués par collision s'effectue à l'aide d'une fiche dématérialisée « collision » unique à chaque découverte de carcasse (Rogeon et Girardet, 2011). Cette fiche comporte 2 types d'informations. D'une part, les informations obligatoires qui sont essentielles aux analyses statistiques : la localisation GPS du cadavre, la date et l'heure, l'identifiant de l'observateur et sa fréquence de passage, ainsi que la « classe » de la carcasse. La précision de la localisation GPS n'a pas besoin d'être excellente (une dizaine de mètres), car en réalité la carcasse retrouvée sur la chaussée s'est généralement faite percuter plus en amont de la route (Guinard, 2013). Il est aussi nécessaire de connaitre la fréquence de passage, afin de faire la différence entre « l'absence réelle de collision » et « l'absence d'observation » (Billon et *al.,* 2015a). La date est importante puisqu'elle permet de mettre en relation accidentologie et période d'activité des espèces. L'identifiant de l'observateur permet de revenir vers lui pour avoir des informations complémentaires si besoin. Et enfin la « classe » de la carcasse qui se réfère à des groupes facilement identifiables tel que : les mammifères / chauve-souris, les oiseaux et les amphibiens / reptiles est l'information minimale à collecter concernant la carcasse.

D'autre part, des informations complémentaires permettent d'avoir plus de précisions sans pour autant être essentielles aux analyses : une identification jusqu'à l'espèce, une

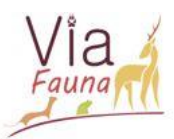

photographie de la carcasse et un marquage de la carcasse ainsi que tout commentaire aidant à aux analyses.

Une identification plus précise que la « classe » de l'animal peut être faite seulement si l'observateur est certain de l'identification. Dans le cas contraire il est préférable qu'il se réfère à un niveau d'identification moins précis (Rogeon et Girardet, 2011).

Une photo peut également être prise et pourra servir pour une identification à posteriori. Toutes les espèces sont référencées grâce au « code espèce » de l'Institut National du Patrimoine Naturel (INPN), ce qui permet de transmettre et d'échanger nos données sous un format standardisé au niveau national. Le marquage des carcasses permet de savoir si elles ont déjà été renseignées par un autre agent. Alors, deux options s'offrent à l'agent : soit il n'a pas le temps et dans ce cas-là il passe son chemin ou alors il peut le renseigner de nouveau. Ces données de nouveau collectées peuvent permettre d'estimer le temps de persistance de la carcasse sur la chaussée. Cette persistance dépend de la taille, de l'emplacement et du charognage de la carcasse (Teixeira et *al.,* 2013).

En réponse à l'appel à projet de la Région, une action prévoyait un relevé « routinier », ouvert à toute personne souhaitant participer au projet (qui ne sera pas détaillée dans ce rapport). Si les informations collectées peuvent être les mêmes que celles précisées dans ce protocole, ces données opportunistes, relevant de sciences participatives, posent la question du traitement à appliquer.

#### 3. Outil dématérialisé : ODK Collect

<span id="page-16-0"></span>Le choix a été fait d'utiliser un relevé de données sous format dématérialisé pour différentes raisons (localisation géoréférencée, pour éviter le papier, éviter les erreurs lors de la saisie, gagner du temps). Une analyse comparative des outils de saisie de terrain dématérialisés et gratuits a été conduite (Annexe 3). L'outil Open Data Kit (ODK) répond au mieux aux critères de l'étude (format d'extraction adapté, communauté active, multiples fonctions, couverture internet non nécessaire…). ODK est une suite d'outils pour créer et remplir des formulaires à l'aide d'appareils mobiles sous Android (la majorité des agents dispose d'un appareil sous Android), qui permet de transmettre ses données sur un serveur interne. Cet outil vise plus particulièrement les professionnels qui auront reçu une formation à cet effet. Un formulaire de collecte de données de la mortalité suivant les informations précédemment citées a été créé via la syntaxe XLSform et chargé sur le serveur interne de la FRCO. Les agents ayant suivi une formation à l'utilisation de l'outil peuvent télécharger et remplir ce formulaire (aperçu du formulaire en Annexe 4). Il est demandé aux partenaires du projet de transmettre les données collectées par leurs soins au moins tous les 6 mois. Les données sont stockées dans le serveur

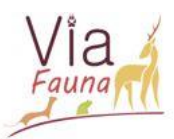

et sont consultables à n'importe quel moment pour faire les analyses. Une explication des grandes étapes d'élaboration d'un formulaire dématérialisé sous ODK est consultable en Annexe 5.

## <span id="page-17-0"></span>4. Analyses : statistiques descriptives et statistiques spatiales

Les données protocolées de mortalité par écrasement de la faune sauvage sur les territoires tests ne sont pas encore disponibles (seules 18 données ont été collectées lors du test méthodologique sur l'ensemble des territoires tests). Ainsi dans les parties suivantes de ce rapport, les données utilisées pour élaborer les protocoles de traitement sont issues de données collectées de façon opportuniste par deux structures partenaires : l'Office Nationale de la Chasse et de la Faune Sauvage (ONCFS) et l'association naturaliste Nature en Occitanie. Ces analyses se concentrent sur la nationale N124 d'une longueur de 43 kilomètres, en faisant le postulat que ces données aient été collectées selon le protocole décrit dans les parties précédentes.

Quelque soit le traitement statistique réalisé, il est nécessaire que le nombre minimum d'individus admis soit de 30 (n>30) sur une ou plusieurs années, afin de garantir une relative significativité des résultats (Conruyt-Rogeon et Girardet, 2012) Les analyses sont faites sur toutes espèces confondues puis, selon le contexte de chaque zone test, des analyses par espèces peuvent être réalisées (Billon et *al.,* 2015b).

Dans un premier temps, des statistiques descriptives peuvent être réalisées sur l'ensemble du jeu de données afin d'avoir notamment une idée globale du nombre d'espèces percutées et leur proportion, du nombre d'espèces percutées par kilomètre ou du nombre de collisions par mois de l'année. Ces données peuvent été traitées sous un tableur, ici le logiciel Excel.

Dans un second temps des statistiques spatiales peuvent être entreprises de façon à localiser des agrégats de mortalité correspondant à des PN le long des tronçons identifiés. Cette analyse des PN s'effectue en deux étapes. D'abord, il est impératif de vérifier si les collisions sont bien agrégées ou non. Si c'est le cas, alors la seconde étape va permettre de définir la localisation et à quelle échelle spatiale les collisions sont agrégées. Dans le cas inverse, cela signifie que les collisions sont réparties de façon régulières ou aléatoires, et donc aucune analyse d'agrégat n'est faite, seule l'analyses descriptive sera effectuée.

Pour effectuer l'analyse des PN, un logiciel de traitement statistique doit être utilisé, ici le logiciel SIRIEMA V 2.0.0 (Coelho, 2014). Il permet de calculer la fonction linéaire du K de Ripley pour un tronçon de route donné et de localiser les zones d'agrégation significatives le long de ce tronçon, via un calcul de l'intensité d'agrégation des PN. Il est libre de droit et peut être utilisé par un SIG gratuit tel que QGIS v.2.18 (QGIS development team, 2017).

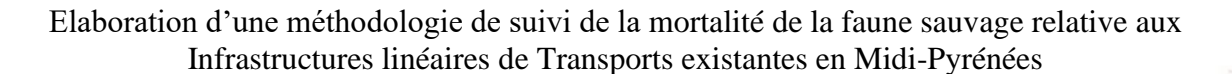

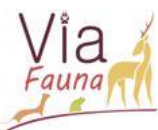

# ➢ *Première étape : répartition spatiale :*

L'analyse spatiale des PN est basée sur la fonction K de Ripley. Cette fonction permet l'analyse de la disposition spatiale des points de collisions les uns par rapport aux autres le long du tronçon. Cette fonction initialement dédiée à des espaces à deux dimensions (surface), a été modifié par Clevenger et al, (2003) pour la rendre utilisable à une échelle à une dimension (linéaire). Ici, RL correspond à la longueur de la route, N au nombre de collisions observées et dij est un indicateur qui prend pour valeur 1 si le point de collision j est situé au sein de la distance r centrée sur le point de collision i et 0 si aucun point de collision i se trouve au sein de la distance r (Figure 5). Chaque terme de la formule est expliqué en détail dans l'Annexe 6.

$$
K(ri)_{obs} = \frac{RL}{N^2} \sum_{\substack{i=1 \ i \neq j}}^{N} \sum_{j=1}^{N} I(d_{ij})
$$

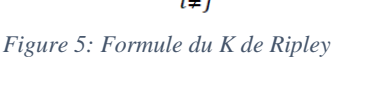

Cette fonction, ici en bleue, renvoie une valeur attendue de 0, pour une répartition des données aléatoire, une valeur positive pour une répartition agrégée, et une valeur négative pour une répartition régulière (Figure 6). Afin d'évaluer la présence d'agrégation significative, 1000 simulations, basées sur des distributions aléatoires de collisions, sont effectuées (Clevenger et *al.,* 2003). Le résultat est ensuite affiché sous la forme d'un graphique avec un intervalle de confiance choisi à 95 %.

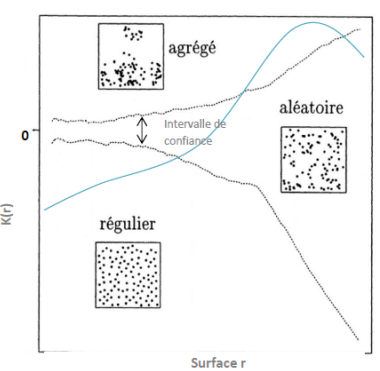

*Figure 6: Représentation graphique de la fonction du K de Ripley (adapté de Walter, 2006)*

# ➢ *Deuxième étape : localisation spatiale :*

L'objectif de la seconde étape est de localiser sur quel tronçon de l'itinéraire la densité de collisions est la plus importante, mais la fonction K de Ripley ne le permet pas car elle décrit uniquement l'organisation spatiale des points (aléatoire, régulière et agrégée) (Billon et *al.,* 2015b). Pour cela on divise le tronçon étudié en sections de même longueur L égale à 100 mètres. Cette longueur est fixée arbitrairement à 100 mètres (Billon et *al.,* 2015b) car cela permet de concilier une bonne précision et un temps de calcul correct. Ainsi le nombre de division de la route analysé par le logiciel est égal à 430 (43000 / 100) pour avoir un pas de 100 mètres. La distance rx est définie à la première étape et correspond à la distance la plus faible d'agrégation détectée par la statistique K de Ripley. Le nombre de collisions est additionné pour chaque section, au sein de cette distance  $r_x$  (Annexe 7). Il est ensuite comparé à une valeur théorique au risque  $\alpha$  = 5%. Pour faire cette étape la fonction utilisée sur le logiciel SIRIEMA est « Linear Hotspot Identification ». Une illustration du tronçon ainsi qu'un graphique

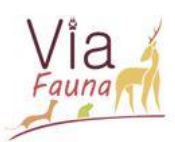

représentant l'intensité d'agrégation en fonction des kilomètres sont générés. Les valeurs supérieures à l'intervalle de confiance correspondent aux zones où la densité de collisions est significativement plus élevée : il s'agit de la section de route où il y a une zone d'agrégation. Une extraction des données peut être faite pour ensuite les afficher sous QGIS.

# <span id="page-19-0"></span>5. Sélection des zones d'agrégation

Sur un même tronçon, il peut y avoir plusieurs zones d'agrégation détectées. Cependant, le projet tend à conduire des actions d'aménagement, il est donc impératif de sélectionner une seule zone d'agrégation. L'intensité d'agrégation seule n'est pas suffisante pour effectuer ce choix, une hiérarchisation peut être effectuée selon plusieurs critères comme la récurrence interannuelle, la patrimonialité de l'espèce et la taille des animaux dans une optique de sécurité des usagers. Une priorisation des zones d'agrégation, selon ces critères a été proposée en ce sens avec trois rangs de priorité (Figure 7).

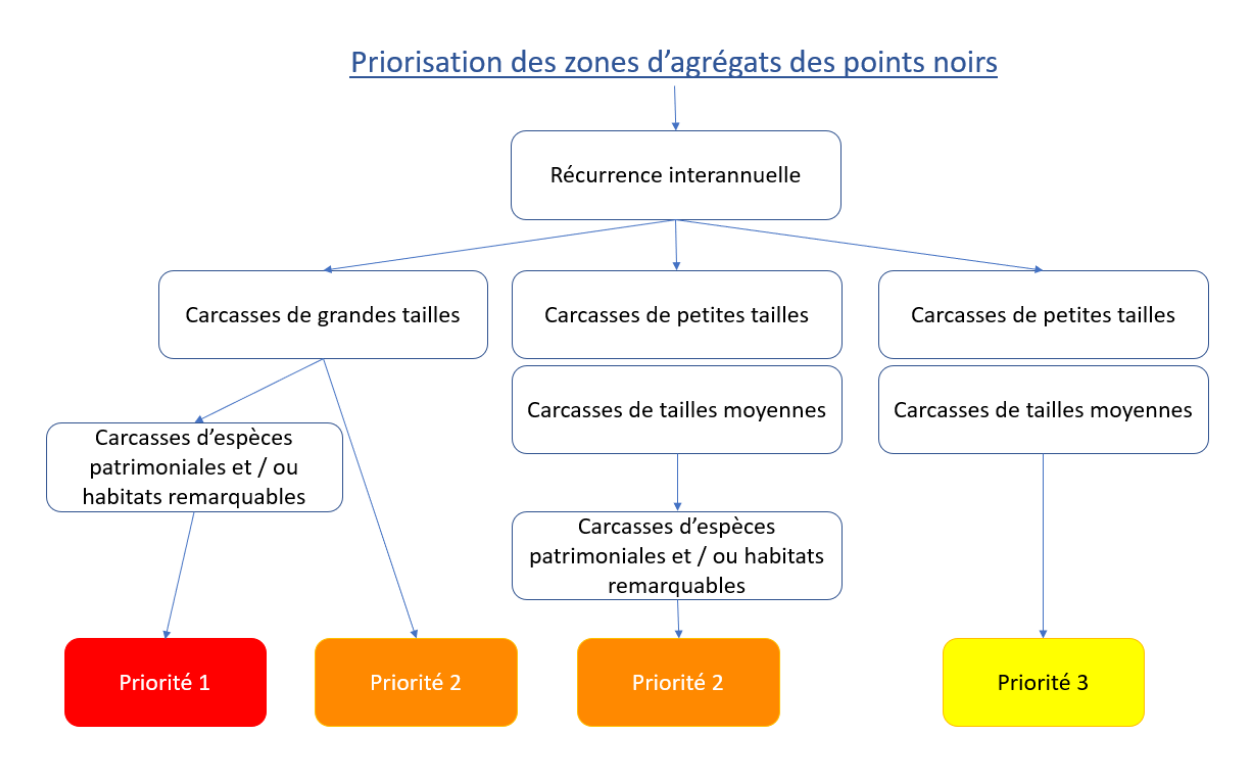

*Figure 7: Proposition de priorisation des zones d'agrégation des PN*

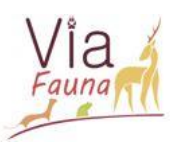

# <span id="page-20-0"></span>D Elaboration du diagnostic paysager

# <span id="page-20-1"></span>1. Modalités du diagnostic

Dans l'optique de mieux comprendre les collisions faune/véhicules un diagnostic paysager peut être effectué sur la zone d'agrégation la plus prioritaire. Ce diagnostic pourrait permettre de dimensionner des aménagements de manière à limiter les collisions.

Les informations collectées lors de ce diagnostic sont semblables à d'autres études telles que celles de Guinard, (2013); Huijser et *al.,* (2008) ou Rogeon et Girardet, (2011). Ces informations pourraient être des facteurs influençant la traversée des animaux sur les routes. Elles sont regroupées en 4 grands items, à savoir les métadonnées, les caractéristiques de l'ILT, les éléments du paysage environnant et les indices de présence d'animaux.

Les métadonnées permettent de renseigner la localisation du tronçon étudié, la date et l'heure du relevé ainsi que le nom de la personne faisant le relevé. Les caractéristiques de l'ILT vont dépendre de l'ILT visité, s'il s'agit de voies ferrées ou de canaux alors seul le profil (remblais, déblais, mixte ou à niveau) de cette ILT sera demandé. Dans le cas d'une route, les informations seront plus précises. Il faudra remplir en plus, sur quel type de route le relevé s'effectue (départementales, nationales, voies rapides), quel est le nom de celle-ci, le nombre de chaussées ainsi que le nombre de voies dont elle est pourvue. D'après l'étude de Clevenger, (2003), les routes nationales avec un profil à niveau présentent un risque plus important de collisions avec la faune que les autres profils. Le troisième item concerne les éléments paysagers, à savoir, la végétation des bermes, la présence d'arbres ou de haies le long des routes, la présence de point d'eau ou d'entraves. Et enfin l'item sur la présence d'indices d'animaux qui a été scindé en quatre groupes d'espèces : les ongulés, les mustélidés, les amphibiens / reptiles et les oiseaux. Le troisième et quatrième item devront être remplis d'un côté puis de l'autre de la route.

Sera ajouté à ce diagnostic paysage les OA référencés dans la BD ORFeH, afin de gagner du temps de terrain. Pour les mêmes raisons que celles du relevé de mortalité le diagnostic paysage se fera sous format dématérialisé, via un formulaire « paysage » sous ODK.

# <span id="page-20-2"></span>E Mise en place et animation de réunions pour la sensibilisation des agents et la prise en main des outils

# <span id="page-20-3"></span>1. Présentation générale

Avant la mise en application du protocole, les agents partenaires sont conviés à une réunion de formation. La démarche étant volontaire, il est important de fournir un effort de

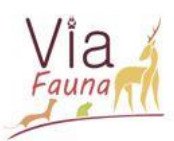

pédagogie et de sensibilisation auprès des agents, pour un meilleur retour de leur part (Billon et *al.,* 2015a). A chaque formation ont été conviés : les techniciens des FDC ainsi que leurs directeurs et les agents de voiries accompagnés par leurs responsables. Une formation théorique et pratique d'une demi-journée a été dispensée dans chaque FDC de la région Midi-Pyrénées, avec la participation des acteurs concernés. Tous les professionnels ne sont pas forcements sensibles ou accoutumés aux problématiques écologiques occasionnées par la fragmentation du territoire dues aux ILT. Ainsi, la formation a été adaptée à ce public non initié, en insistant plus particulièrement sur des problématiques plus en lien avec leur cœur de métier, tels que les dommages matériels et corporels causés par les collisions avec la grande faune ainsi que la charge de travail supplémentaire occasionnée par ces accidents. La formation théorique a eu pour objectif de présenter la base conceptuelle du projet aux équipes techniques des structures partenaires. Il a notamment été question des impacts des Infrastructures Linéaires de Transport sur les continuités écologiques de la faune terrestre, mais également de l'impact de certaines espèces sur la sécurité des biens et des personnes utilisant les réseaux de transport. La seconde phase de la formation a consisté à se déplacer sur le terrain afin de former les techniciens à l'utilisation des outils. Le formulaire a été préalablement installé sur les appareils des personnels souhaitant s'essayer à la saisie de données. Pour ce faire, le formulaire a été téléchargé depuis l'application gratuite ODK Collect, disponible sur le Google Playstore. Les configurations sont directement importées par flash code, sans autre intervention de l'utilisateur. Une fois sur le terrain, les équipes des Conseils Départementaux et des Fédérations ont pu mettre en pratique les éléments théoriques présentés en salle et se rendre compte de la procédure.

# <span id="page-21-0"></span>2. Les livrables : cartes, clé de détermination, guide d'installation

Les agents reçoivent en fin de formation un guide d'installation des outils, une clé de détermination des espèces les plus rencontrées sur la route sous format dématérialisé ainsi qu'en format livret pouvant être emporté sur le terrain (Annexe 8). Une carte du territoire test avec les itinéraires proposés ainsi que les PN potentiels de cette zone leur sont fournis. Tous les itinéraires, géoréférencés avec les points de départ et d'arrivée ont été discutés avec tous les acteurs concernés afin de sélectionner les plus pertinents.

Tout au long du suivi, la FRCO restera disponible pour toutes les questions techniques et des notes d'information sur l'actualité du projet seront régulièrement transmises aux agents. Elle s'engage également à faire des comptes rendus à minima une fois par an et idéalement tous les 6 mois. Ce compte rendu fera état de l'avancement du projet et une carte de résultats sera

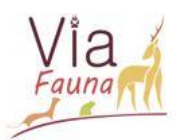

transmise dans chaque territoire test. Cette étape de la méthodologie est essentielle pour maintenir la motivation des agents et valoriser leur travail.

#### <span id="page-22-0"></span>III/ Résultats et discussion :

#### <span id="page-22-1"></span>A Résultats sur la faisabilité technique de l'étude

En premier lieu, pour des questions de sécurité, l'évaluation de la faisabilité technique n'a pu être réalisée que sur le réseau routier secondaire. N'ont pu être visités : les voies ferrées, les autoroutes, et les canaux. Ainsi, la méthode décrite dans la partie précédente a permis de mettre en évidence vingt-huit tronçons de routes potentiellement problématiques sur l'ensemble des huit territoires tests. Ces tronçons de route pré-identifiés, d'une longueur minimale de dix kilomètres, constituent éventuellement les futurs itinéraires de suivi. Ces derniers ont été soumis à l'expertise des acteurs locaux. Plusieurs itinéraires ont été proposés par département afin que les agents puissent avoir le choix et ainsi minimiser les contraintes.

#### <span id="page-22-2"></span>1. Résultats du test de collecte de carcasses le long des itinéraires

Le protocole de collecte a été testé sur les vingt-huit itinéraires, afin de vérifier la pertinence des choix opérés dans l'élaboration de la méthodologie. Concernant la priorisation des secteurs potentiellement problématiques, seuls trois itinéraires sur les huit départements, n'étaient pas appropriés aux recensements de carcasses d'animaux sauvages, car se trouvant soit sur une ILT grillagée, soit dans une zone trop urbanisée ou sur une ILT de trop faible importance. Ce résultat n'est pas du à une mauvaise méthode de priorisation des zones mais à un retardement dans l'actualisation des cartes, d'occupation du sols, du trafic et des entraves. Ce décalage dans le temps engendre un biais dans la méthode proposée. C'est pour cela qu'une vérification terrain est indispensable afin de ne pas envoyer des agents sur des secteurs non appropriés.

L'utilisation du formulaire dématérialisé ODK s'est déroulée sans difficulté, mise à part le temps de géolocalisation qui a pu être long (environ une minute) selon la couverture satellite. La collecte des données s'est effectuée en une seule fois aller-retour, totalisant près de 620 kilomètres sur l'ensemble des itinéraires. Ainsi, dix-huit carcasses ont pu être ainsi enregistrées, dont douze identifications jusqu'à l'espèce. Pour ce qui est des six carcasses restantes, seule une identification jusqu'à la « classe » a pu être faite au vu de l'état très dégradé des carcasses.

En ce qui concerne le volume horaire, le temps passé par itinéraire a été estimé à environ vingt-cinq minutes, en roulant à 50 kilomètres/heure, et le temps de saisie sur l'application n'excède pas cinq minutes par carcasse. De fait, le temps total estimé pour réaliser l'ensemble d'un suivi sur un itinéraire donné (trajet et observation d'une carcasse), est d'environ vingt-

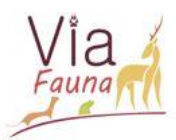

cinq heures par an et par agent. Ce volume horaire étant relativement faible, il peut être objectivement réalisable par toutes les structures partenaires.

Afin d'illustrer ces propos, le territoire test du Gers (32) a été pris en exemple. Quatre itinéraires identifiés comme potentiellement problématiques ont été visités et ont été proposés aux acteurs locaux du Gers (Figure 8).

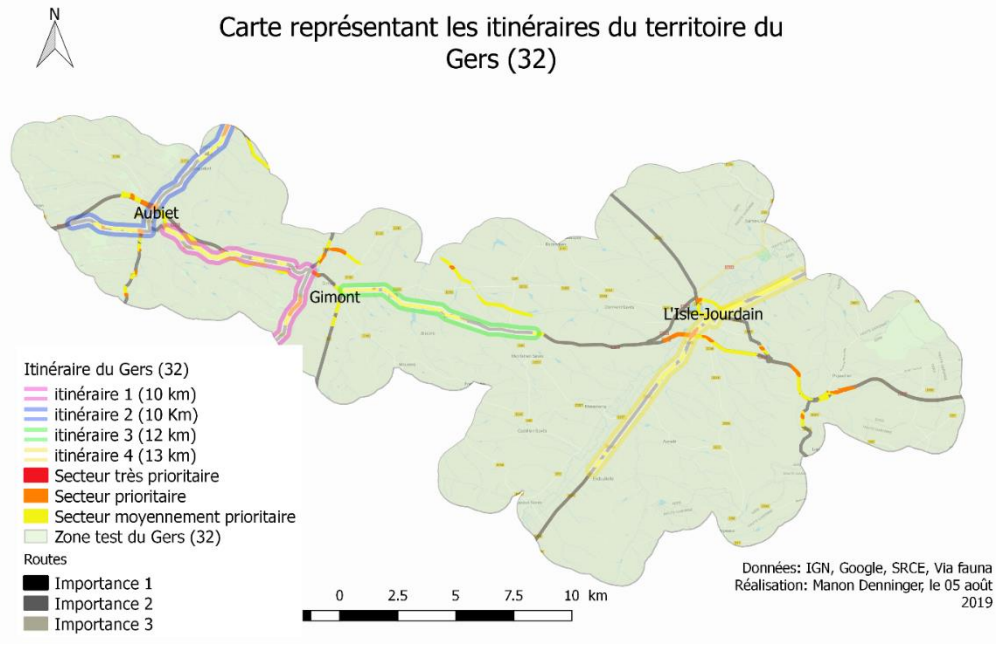

*Figure 8: Carte des itinéraires du territoire du Gers (32)*

D'après la priorisation, l'itinéraire n°3 (vert) semble le plus pertinent quant au relevé de carcasses car celui-ci concentre la quasi-totalité de sa longeuer en zone « Moyennement prioritaire ». De plus il se situe sur la nationale N124, qui est un axe routier fortement fréquenté, deservant un pôle urbain local. Enfin il s'inscrit dans un paysage composé de forêt et de bocage, favorable à la biodiversité. Cependant lors de la prospection terrain, il a été constaté que cet itinéraire posait un problème quant à l'aquisition des données, au vu de la configuration de la route. En effet, celle-ci ne présente pas d'acôtement, empêchant donc tout arrêt pour remplir le formulaire. Malgré la présence de carcasses le long de la route, ces dernières n'ont donc pas pu être enregistrées lors de cette visite. Néanmoins, une autre solution a pu être envisagée lorsque l'arrêt n'est pas possible pour enregistrer les données ; celle de proceder à la saisie depuis un véhicule en mouvement. Même si cette solution, testée sur différents trajets s'est révélée fonctionnelle, elle présente néanmoins une moindre précision spatiale et taxonomique, et ne permet pas de remplir tous les champs du formulaire.

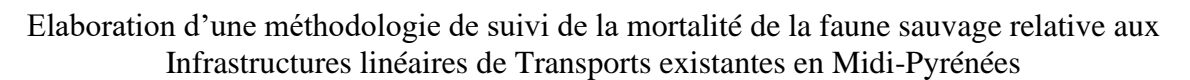

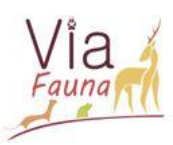

#### <span id="page-24-0"></span>2. Résultats de traitement de la donnée

Rappelons qu'en raison d'un manque de données, nous utilisons les données de structures partenaires, en partant du postulat qu'il s'agit d'informations collectées selon le protocole élaboré pendant un an. Notons qu'il manque dans la base de données de nombreuses dates de relevés et qu'il est par conséquent impossible d'estimer une variabilité saisonnière pour les espèces percutées. En revanche, on peut déterminer le nombre total de collisions sur le tronçon,

le nombre moyen de collisions par kilomètre, les groupes d'espèces ou les espèces percutés, ainsi que leur proportion, et enfin l'espèce la plus touchées sur le tronçon. Par exemple, sur la nationale N124 du Gers, on dénombre un total de 53 collisions soit, 0,8 collisions par kilomètre. Sur cette portion, les petits mammifères sont particulièrement touchés par l'écrasement routier et l'espèce la plus concernée (40%) est le hérisson d'Europe (*Erinaceus europaeus*) (Figure 9). Au regard du manque d'informations disponibles dans les

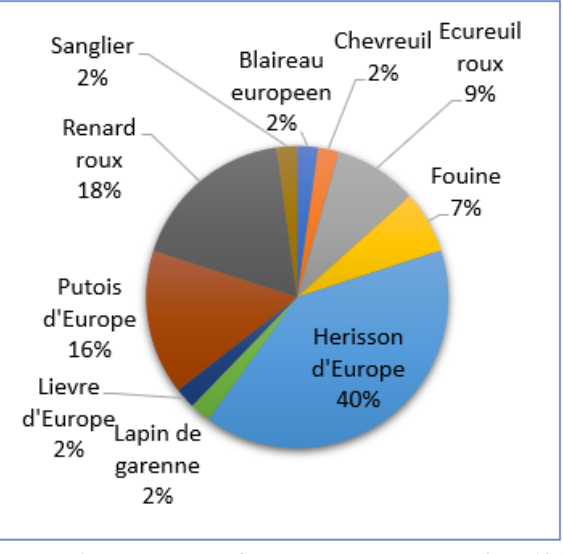

*Figure 9: Pourcentage des espèces percutées sur la N 124 (32)*

données des partenaires, mais qui sont pourtant essentielles aux analyses, il a été proposé de rendre obligatoire cinq informations (localisation, date, identifiant observateur, classe de la carcasse, fréquence de passage) nécessaires aux traitements des données sur le formulaire dématérialisé ODK. Il n'est pas possible de finaliser l'enregistrement de la collision sans ces 5 informations.

Au vu des données collectées sur la nationale N124, il est possible d'orienter des actions en terme de sécurisation pour les usagers vis-à-vis des grands mammifères (sanglier 2% et chevreuil 2%) ou de proposer des actions pour la préservation des continuités écologiques en soulignant que les espèces protégées représentent 49% des espèces percutées sur ce tronçon.

D'après l'analyse visuelle des données brutes des collisions sur le logiciel SIRIEMA, il semble qu'il pourrait exister des secteurs où les risques de mortalité sont plus importants ; l'analyse spatiale a pour objectif de valider ou réfuter cette hypothèse tout en localisant précisément ces secteurs potentiels (Figure 10).

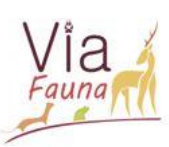

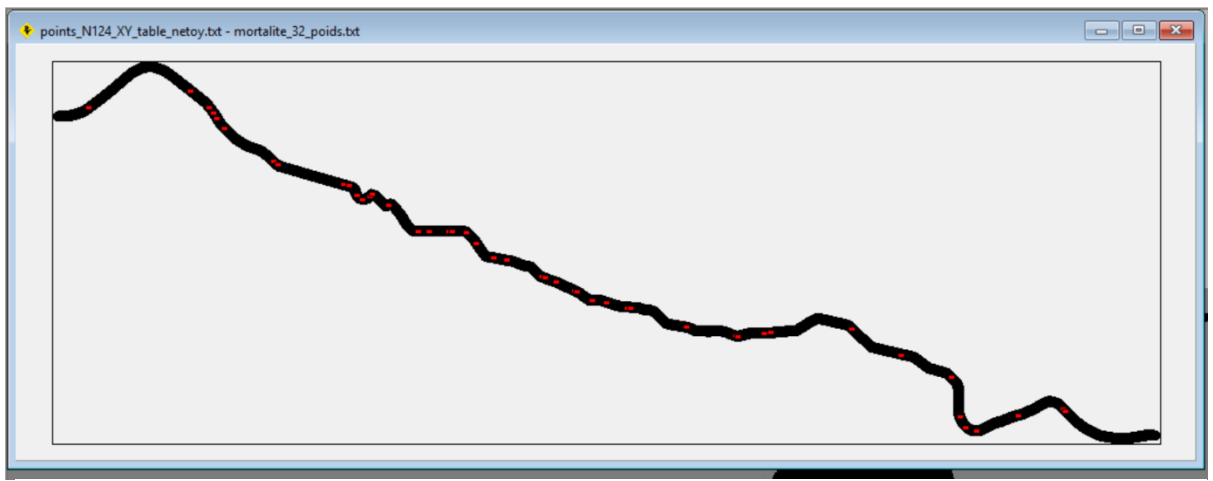

*Figure 11: Représentation du tronçon de la N124 avec les points de collisions*

La première étape de l'analyse consiste à détecter les agrégations. Les paramètres utilisés pour faire cette analyse sont analogues à ceux utilisés dans le rapport de Cassel A, (2018) qui présente des caractéristiques semblables à celles de cette étude. Ainsi les paramètres sont : distance initiale  $r = 300$  m;  $\Delta r = 500$  m; nombre de simulations = 1000 et indice de confiance = 95%. Un graphique représentant la fonction K de Ripley est alors automatiquement généré, avec en noir l'intervalle de confiance et en bleu la courbe issue de nos points de collisions. Ici, la courbe est supérieure à zéro, ce qui signifie que sur ce tronçon de route il y a une agrégation significative des points. Cette agrégation est valable à plusieurs échelles de 300 mètres à 32 kilomètres (Figure 11).

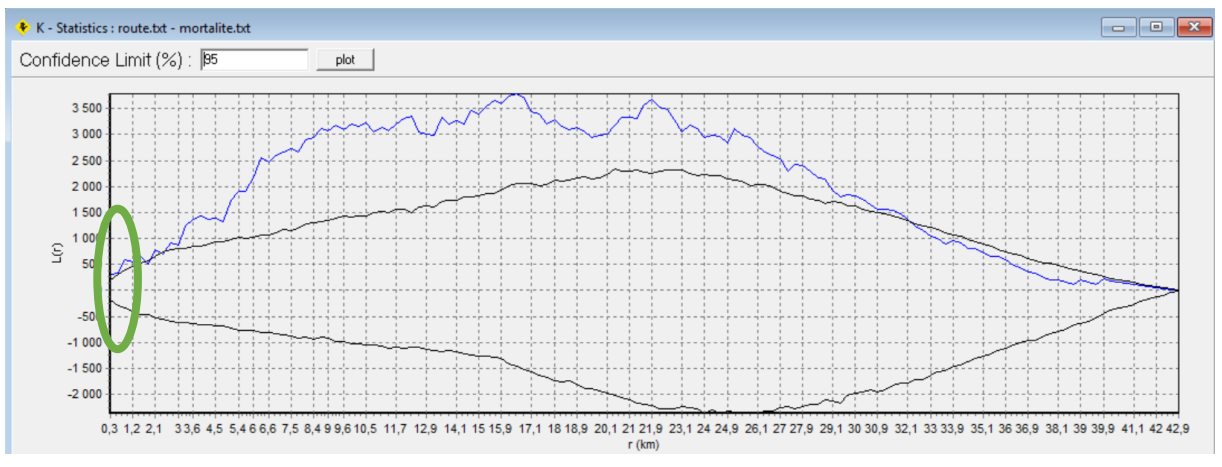

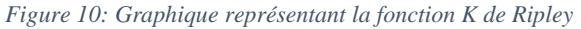

Puisqu'il y a une agrégation significative, il est alors possible de passer à la seconde étape du traitement, qui consiste à localiser ces zones d'agrégation sur le tronçon de route. On prend comme distance  $r_x = 300$  mètres qui correspond à la distance la plus faible d'agrégation détectée par la statistique K de Ripley (cercle en vert sur la figure précédente). Le nombre de simulations reste identique (1000). Un graphique ainsi qu'une illustration sont générés. Dans le cas de la zone test du Gers, cette analyse permet d'obtenir différentes intensités d'agrégation

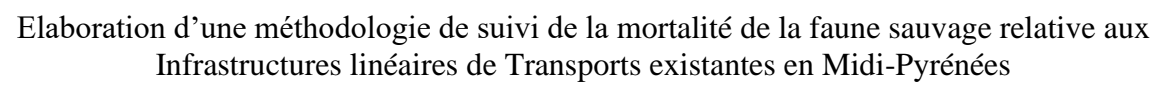

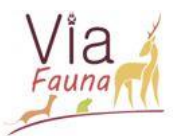

significatives. D'après le graphique il y a cinq agrégations significatives qui ont été détectées, la troisième à 15km qui est quatre fois plus importante que la première à 6km (Figure 12).

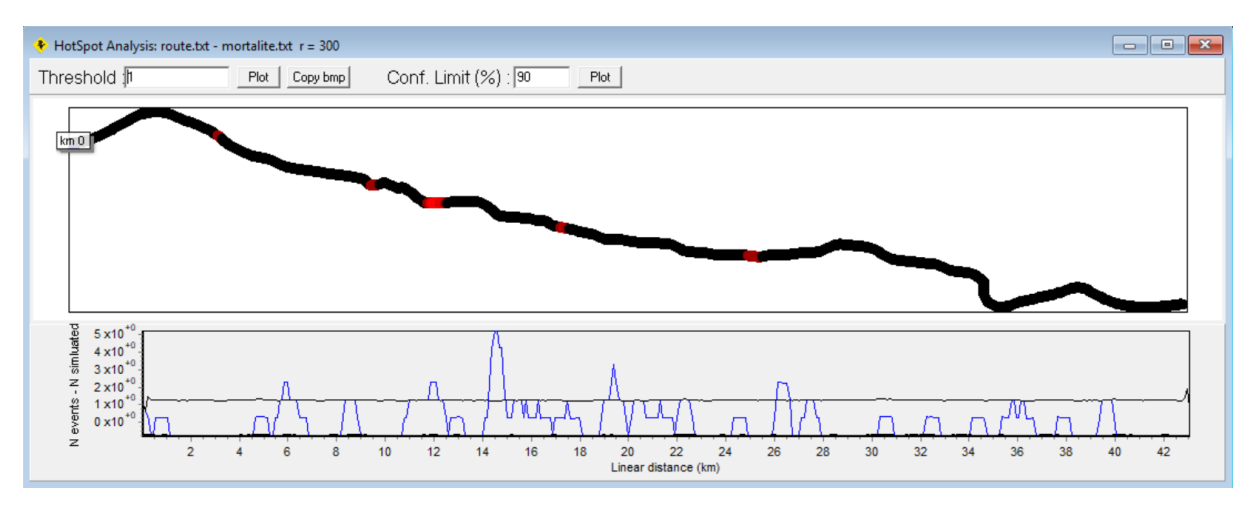

*Figure 12: Graphique et illustration des intensités d'agrégations sur le tronçon de route N124 (32)* 

Après avoir exporté les données du graphique sous QGIS, nous pouvons dire que la zone d'agrégation la plus importante se trouverait à l'entrée de la commune de Gimont (zone rouge foncé sur la figure 13). Ce secteur serait le plus intéressant et potentiellement le plus adapté pour effectuer le diagnostic paysager. Cependant, il n'a pas pu être testé durant le temps du stage, car étant encore en cours de validation. De plus, une priorisation des zones d'agrégation, devrait être faite avant toute prospection terrain.

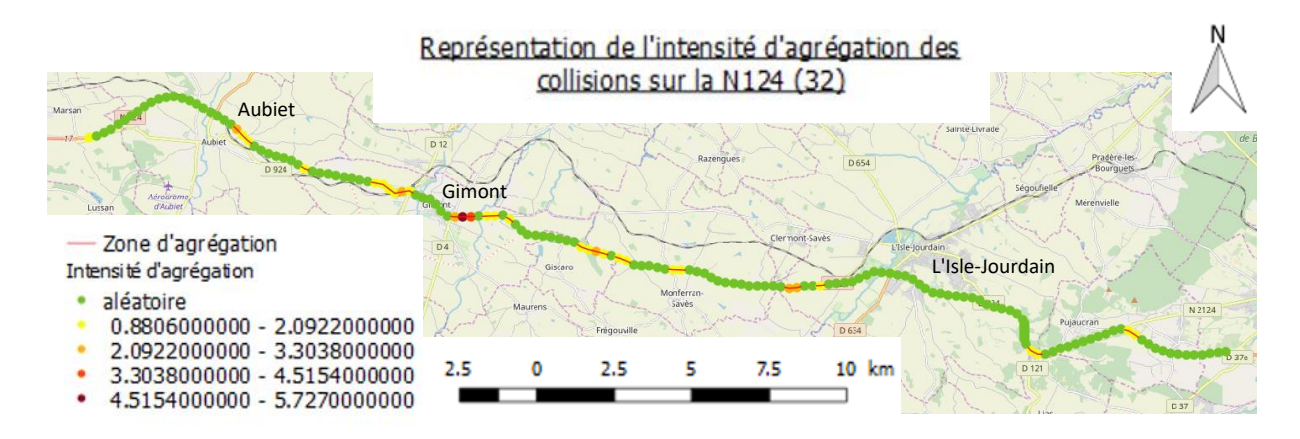

<span id="page-26-0"></span>*Figure 13: Visualisation des zones d'agrégation de la zone test du Gers sous QGIS*

### 3. Limites de la méthode

La méthode élaborée a été testée et s'est avérée faisable au regard du temps et des moyens pouvant être alloués par des structures non spécialistes et un public non expert. Cependant l'élaboration, les interprétations et les analyses présentent certains biais et limites qu'il faut garder à l'esprit.

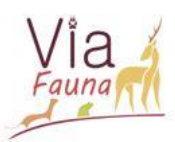

Le point primordial de ce suivi est la collecte de carcasses le long des routes, cependant cette collecte dépend de la détectabilité de ces dernières. Dans un premier temps, le critère taille, infère directement sur la détectabilité (Guinard, 2013). Les carcasses de petites tailles comme les passereaux ou les micromammifères sont plus difficilement détectables que les carcasses de grandes tailles telles que les ongulées.

De plus rappelons que les agents des routes n'ont pas comme premier objectif le recensement des collisions mais la sécurité des usagers ou leurs missions courantes. On peut comprendre alors que les espèces de grandes tailles sont plus facilement observables et identifiables que les petites. Par ailleurs d'après une étude de Conruyt-Rogeon et Girardet, (2012) toutes les espèces ne sont pas égales vis-à-vis des collisions, dans cette étude par exemple le Renard (*Vulpes vulpes*) comptabilise à lui seul 34% des enregistrements contre seulement 2,5% pour les léporidés. D'autre part, pour qu'une carcasse soit enregistrée comme par exemple celle d'un lapin de Garenne (*Oryctolagus cuniculus*), il faut qu'il y ait une population présente sur le site et que l'animal percuté demeure sur la chaussée. La détectabilité est aussi liée à la persistance des carcasses sur la chaussée. La persistance de ces dernières sur la chaussée n'est pas égale selon sa position, le trafic, le charognage et enfin la taille de celleci (Teixeira et *al.,* 2013). La détectabilité résulte également des conditions d'observation comme la méthode de collecte adoptée, des conditions de visibilité (météorologie) mais aussi de la vitesse de prospection (Conruyt-Rogeon et Girardet, 2012). Donc l'enregistrement des carcasses ne représente pas le nombre réel de collisions survenues sur les routes. Malgré tout les espèces fortement représentées dans les relevés sont généralement des espèces dites « ordinaires », de grande taille qui peuvent être indicatrices des déplacements d'un plus grand nombre d'espèces et sont donc importantes pour l'évaluation des continuités écologiques (Billon et *al.,* 2015b).

Une fois la partie collecte de données effectuée, il faut analyser les résultats et les interpréter. Le choix de l'utilisation de la fonction K de Ripley est discutable. Cette fonction basée sur les distances entre collisions permet d'analyser uniquement la position spatiale des points de collisions les uns par rapport aux autres sans tenir compte des autres variables (groupe d'espèces/espèces, date, fréquence de passage, identifiant observateur) (Billon et *al.,* 2015b). De plus les résultats obtenus ne permettent pas de localiser de manière exacte les zones d'agrégation mais correspondent à des enveloppes moyennes dans lesquelles sont localisées les collisions agrégées (Billon et *al.,* 2015b). Selon Plotkin et *al.,* (2000) lorsque le nombre d'évènements est trop faible  $(n < 50)$ , la puissance de la fonction K de Ripley diminue ainsi que sa capacité à distinguer les différents types de structures spatiales (aléatoire, agrégée ou

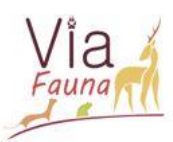

régulière). Ainsi, beaucoup de données sont nécessaires pour obtenir des résultats fiables, d'où l'importance de mettre en œuvre le protocole sur plusieurs années, (Billon et *al.,* 2015a) avec une pression d'observation constante. De plus cette fonction n'est pas la méthode la plus restrictive (Chevallier, 2018). L'utilisation des méthode KDE ou Malo auraient pu être plus restrictives (Chevallier, 2018), mais ces deux fonctions ne sont exploitables que par un logiciel de traitement statistique tel que R qui nécessite des compétences solides en traitement statistique. Par ailleurs, le logiciel SIRIEMA a été choisi pour sa facilité d'utilisation, son ergonomie ainsi que pour son exportation aisée sous un SIG gratuit.

### B Résultats sur le transfert de compétences

<span id="page-28-0"></span>Sur les huit départements, quatre (l'Aveyron (12), le Gers (32), le Lot (46) et le Tarn (81)) ont pu bénéficier d'une formation pour leurs agents avant les vacances d'été, ce qui représente au total trente-six personnes. En amont de chaque formation l'ensemble des personnes invitées ont reçu des cartes de leur territoire test respectif avec les tronçons de route pré-identifiés. Chaque tronçon est géolocalisé grâce aux coordonnées GPS des points de départ et d'arrivée de l'itinéraire. De plus un lien téléchargeable sur les appareils mobiles des agents les renvoit vers Google Maps qui leur propose l'itinéraire à prospecter sans se tromper de routes. Toutes les personnes conviées n'ont pu être présentes lors de ces échanges. Par exemple dans le département du Tarn seuls les directeurs de secteur ont pu se déplacer. Une seconde session de formation est planifiée pour la rentrée. Deux remarques ont été récurrentes concernant le protocole de suivi. La première concerne, la fréquence de passage qui s'avère être est un frein au bon déroulement de ce suivi car elle est difficile à maintenir sur du long terme, même si les itinéraires sont sur des trajets de missions courantes. C'est pourquoi une complémentarité entre structures a été évoquée lorsque cela a été possible. Le deuxième point qui ressort concerne la vitesse de prospection proposée car elle ne semble pas compatible avec les protocoles internes de sécurité et leurs missions courantes. Les agents de voiries ont déjà prévenu que les prospections s'effectueraient à 80 kilomètres par heure. Il faudra donc prendre en considération cela dans nos analyses, car à cette allure les carcasses de petites tailles ne seront que peu représentées (Guinard, 2019).

Dans l'ensemble, les professionnels ayant reçu une initiation à l'utilisation de l'outil dématérialisé ODK, ont trouvé que son installation n'était pas simple mais que par contre son utilisation terrain était facile, efficace et surtout rapide. Les personnes réticentes à l'outil dématérialisé ODK lors la partie théorique ont pu faire part de leurs interrogations pendant la partie terrain, ce qui a permis de les rassurer quant à son utilisation. Finalement, toutes les personnes se sont portées volontaires pour installer cette application. Seules les personnes qui

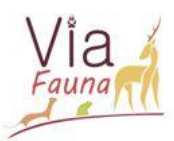

ne disposaient pas d'appareils adaptés (pas de smartphone/tablette ou sous IOS) n'ont pas téléchargé le formulaire de saisie. A l'inverse, des structures telles que le CD 12 ont voulu intégrer directement le protocole dans leur outil de main courante informatisée. Les informations demandées sont les mêmes que sous ODK et seront envoyées périodiquement.

Aujourd'hui, seule la FDC du Lot s'est engagée à faire ce suivi et seulement 6 données sont disponibles sur le serveur (deux lièvres (*Lepus europaeus*), un renard (*Vulpes vulpes*), un merle noir (*Turdus merula*), une mésange charbonnière (*Parus major*) et un oiseau non identifié). Un seul responsable de secteur du CD 81 fera le relevé. Les FDC 32 et 81 ainsi que le CD 32 décideront de leur engagement à la rentrée lorsque l'ensemble du personnel sera présent. La FDC 12 et le CD 46 se sont engagés verbalement, mais pour le moment nous ne disposons d'aucune remontée d'informations. Enfin le CD 12 disposant de son propre outil de saisie, devrait nous faire parvenir leurs données dans les 6 prochains mois comme convenu. En dépit du fait que toutes les personnes présentes se soient montrées motivées, on note une très faible remontée d'informations. On peut donc s'interroger sur l'efficacité de ce type de suivi non imposé, faisant appel au volontariat d'un public non expert ou ne rentrant pas directement dans le cadre de leurs missions courantes.

### C Préconisations

<span id="page-29-0"></span>Il y a plusieurs points à souligner quant à l'élaboration de cette méthode et à la suite qui pourrait être donnée à ce suivi. Tout d'abord en ce qui concerne les formations, elles ont été faites juste avant les grandes vacances, ce qui avec du recul n'était pas une bonne idée au regard des emplois du temps des structures. Il aurait été préférable d'attendre la rentrée. Pourtant cette première session a tout de même permis d'obtenir un retour des agents afin d'ajuster la formation, notamment en les impliquant d'avantage dans la partie théorique. De plus, au vu des interrogations techniques des agents lors des premières formations, il est essentiel pour les formations suivantes qu'il y ait à la fois les agents ainsi que les responsables de secteurs, cette collaboration est primordiale. En prenant l'exemple du département du Tarn seuls les responsables de secteur ont assisté à la formation et n'ont pu à l'issue de cette formation, convaincre les agents de terrain de participer à ce suivi. De façon générale, au cours de la partie théorique des formations, l'appréhension des agents s'est fait ressentir. Toutefois lors de la phase de terrain, la majorité a constaté que la mise en œuvre du suivi n'était pas si compliquée et s'avérait rapide à mettre en place. Sans cette partie pratique, très peu d'agents auraient téléchargés le formulaire ODK.

Malgré l'apparente motivation des agents pour effectuer ce suivi, la remontée d'information n'est pas évidente. C'est pour cela qu'un effort sur la communication devra être

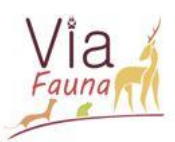

fait à intervalle régulier, idéalement tous les mois pour toutes les structures, si l'on souhaite avoir des retours de leur part. Cet effort devra être accentué en sortie d'hiver car d'après l'étude de Conruyt-Rogeon et Girardet, (2012) les collisions surviennent majoritairement au printemps et en début d'été au vu de la phénologie des espèces. Il est donc logique que les agents aient eu peu de relevés de mortalité en hiver. De plus pour motiver de façon durable et impliquer dans l'avenir les structures dans ce projet, un rendu sera donné pour chaque département avec certains éléments clés tels que : le nombre de carcasses, les espèces, l'implication des différentes structures etc… Par ailleurs, il serait intéressant qu'à la fin de l'année de suivi, un formulaire de retour d'expériences soit donné aux agents afin d'inclure les agents dans la démarche et ainsi tenir compte de leur avis. A l'issue de ce suivi, il semble judicieux d'effectuer un diagnostic paysager afin de mieux appréhender l'environnement proche des PN. Ce diagnostic qui initialement ne faisait pas partie des missions de mon stage devrait être validé prochainement pour la partie collecte de données et pour la fiche dématérialisée de terrain. Si les éléments collectés (configuration/caractéristiques de la route, végétation, entraves et indices de présence) sont précis, ils pourraient permettre d'évaluer une potentielle corrélation entre structure paysagère et le caractère accidentogène d'un secteur donné pour une espèce ou un groupe d'espèces (Conruyt-Rogeon et Girardet., 2012). Pour cela des modèles logistiques ou des modèles linéaires généralisés (Girardet et *al.,* 2015) peuvent être entrepris. Cependant cette partie devra être développée pour être exploitable.

En somme cette méthodologie présente certaines faiblesses, limites et biais que l'on a identifiés, et dont on a conscience pour effectuer les traitements, analyses et interprétations des données. Quelques pistes d'amélioration ont été évoquées, néanmoins une analyse plus critique pourra être faite à la fin de l'année de suivi, en ayant plus de recul.

# <span id="page-30-0"></span>V/ Conclusion :

Ce travail réalisé pour la FRCO, dans le cadre du projet Via Fauna a permis de proposer au niveau régional, une méthodologie de suivi de la mortalité de la faune sauvage relative aux ILT. Ce projet s'est révélé fédérateur. Il a encouragé et favorisé la mise en relation des différentes structures partenaires du projet (environ 40) et a donc permis de construire un réseau de professionnels au niveau régional intéressés par une même problématique, à savoir l'évaluation de la perméabilité des ILT et des ruptures de continuités écologiques. Ces nombreuses structures techniques et scientifiques ont pris part aux réunions (COTECH, Réunion pleinière, Ateliers départementaux…) durant ces deux ans, en apportant respectivement leurs connaissances et leurs expériences. Ainsi, l'intérêt porté à ce sujet est

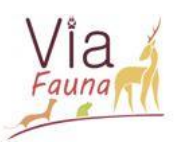

plutôt encourageant pour la suite du projet. La méthodologie proposée a été commune aux gestionnaires d'infrastructures et aux associations de défense de l'environnement partenaires du projet. Cette méthode basée sur le volontariat, s'est avérée simple et rapide permettant ainsi de l'intégrer dans les missions courantes des agents.

Néanmoins, il est difficile d'apprécier concrètement l'intérêt pour cette thématique. En effet, l'évaluation de la faisabilité technique de la méthode a été concluante mais, au vu de la faible remontée d'informations, il semblerait que la motivation et l'implication des agents soient assez fragiles, ce qui constitue une limite majeure pour ce suivi. Cette limite est fréquente pour ce type de suivi qui est basé sur le volontariat des agents, cette étude ne fait donc pas exception. Pourtant l'implication et la motivation des agents est le point clé de la réussite du suivi. Pour que le suivi soit efficace, il est essentiel de mettre en place une communication constante ainsi que des animations régulières sur le projet. Toutefois, au regard de la disponibilité et du temps nécessaire pour maintenir cet effort de communication et d'animations, il faudrait allouer des moyens supplémentaires qu'il semble peu probable d'obtenir. Se pose alors la question de continuer ce projet sous cette forme.

Ces limites contraignantes pour le bon déroulement de ce suivi, pourraient être dépassées en se tournant vers un modèle de sciences participatives. L'option des sciences participatives n'avait pas été choisie car elles sont difficilement exploitables statistiquement, car les données sont peu fiables et hétérogènes. Récemment, le CEREMA Centre-Est en collaboration avec la DREAL, la LPO, la FRAPNA et la FRC Rhône-Alpes a élaboré une méthodologie permettant d'analyser les données collectées de façon opportuniste et ainsi obtenir de façon fiable des PN sur les tronçons routiers. Cette méthodologie permettrait de se dispenser de la pression d'observation et de protocole strict, qui sont aujourd'hui des freins incontestables pour les structures partenaires. De plus cela pourrait potentiellement intéresser davantage de personnes, et ainsi avoir une remontée d'information plus importante. Gardons tout de même à l'esprit que ce travail d'élaboration, de tests, de formations, de communication n'a pas été vain. Cette méthode commune ainsi que l'outil de saisi dématérialisé, qui n'existaient pas auparavant sont aujourd'hui disponibles pour toutes les structures partenaires. Les résultats ainsi obtenus, contribueront à l'amélioration des connaissances sur la perméabilité des ILT et permettront d'alimenter la base de données de l'Agence Régionale de la Biodiversité (ARB).

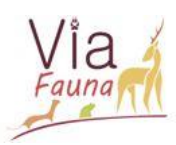

Bibliographie :

- Billon, L., 2018. Rapport d'analyse de la répartition des collisions faune/véhicule DIR Ouest Données récoltées de 2014 à 2016 (No. 102). 71p.
- Billon, L., Sordello, R., Touroult, J., 2015a. Protocole de recensement des collisions entre la faune sauvage et les véhicules : Proposition d'un socle commun Service du patrimoine. (No. 55). 30p.
- Billon, L., Sordello, R., Witte, I., Touroult, J., 2015b. Méthode d'analyse des données issues du protocole de recensement des collisions faune/véhicule pour la détection de zone à risque Service du Patrimoine naturel, Museum national d'Histoire naturelle, Paris, 30p.
- Bretaud, J., 2013. Protocole de relevé des collisions, DIR Ouest, Cerema Ouest, Nantes, 16p.
- Cassel, A., 2018. Modèle explicatif et analyse spatiale de la mortalité de la Loutre d'Europe par collision routière dans le Marais Poitevin entre 1980 et 2018. Rapport de stage Licence professionnelle UFR Sciences et Techniques de la Côte Basque 64p.
- Chevallier, L., 2018. Étude comparative de deux méthodes de relevé des collisions entre la faune et le trafic. Rapport de stage de Master 2, Université de Bordeaux.40 p.
- Clevenger, A.P., Chruszcz, B., Gunson, K.E., 2003. Spatial patterns and factors influencing small vertebrate fauna road-kill aggregations. Biological Conservation 109, 15–26. [https://doi.org/10.1016/S0006-3207\(02\)00127-1](https://doi.org/10.1016/S0006-3207(02)00127-1)
- Clevenger, A.P., Chruszcz, B., work(s):, K.E.G.R., 2001. Highway Mitigation Fencing Reduces Wildlife-Vehicle Collisions. Wildlife Society Bulletin 29, 646–653.
- Clevenger, A.P., Waltho, N., 2005. Performance indices to identify attributes of highway crossing structures facilitating movement of large mammals. Biological Conservation 121, 453–464. <https://doi.org/10.1016/j.biocon.2004.04.025>

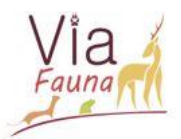

- Coelho A.V.P., Coelho I.P., Teixeira F.T., Kindel A. 2014. Siriema: road mortality software. User's Manual V. 2.0. NERF, UFRGS, Porto Alegre, Brazil. Available at: [www.ufrgs.br/siriema](http://www.ufrgs.br/siriema)
- Collinson, W.J., Parker, D.M., Bernard, T.F.R., Reilly, K.B., Davies-Mostert, H.T., 2014. Wildlife road traffic accidents: a standardized protocol for counting flattened fauna.
- Conruyt-Rogeon, G., Girardet, X., 2012. Identification des points de conflits entre la faune et les routes. Méthode d'observation des collisions par les agents des routes. Retour d'expérience sur le réseau de la DIR Est en Franche-Comté. Muséum National d'Histoire Naturelle-Service de patrimoine naturel. (No. 37). 74 p.

Décret n° 2012-1492 du 27 décembre 2012 Relatif à la trame verte et bleue, 2012. , 2012-1492.

- Devilleger, C., Roulet, J.-J., David, Y., Serre, D., Lesage, C., Reverchon, S., 2010. Une situation préoccupante dans le Loiret 7p.
- Eric Guinard. INFRASTRUCTURES DE TRANSPORT AUTOROUTIÈRES ET AVIFAUNE : LES FACTEURS INFLUENÇANT LA MORTALITÉ PAR COLLISION. Biodiversité et Ecologie. Ecole pratique des hautes études - EPHE PARIS, 2013. Français. <tel-00957522>
- Fagart, S., Quaintenne, G., Heurtebise, C., Chavaren, P., 2016. Restauration des continuités écologiques sur autoroutes. Rapport. Retour d'expérience des aménagements et suivis faunistiques sur le réseau VINCI autoroutes. 160p.
- Fahrig, L., 2003. Effects of Habitat Fragmentation on Biodiversity. Annu. Rev. Ecol. Evol. Syst. 34, 487–515.<https://doi.org/10.1146/annurev.ecolsys.34.011802.132419>

Fond de garantie, 2003. Parce qu'ils sont imprévisibles, soyons prévoyants… Brochure 4p.

Forman, R.T.T., Alexander, L.E., 1998. ROADS AND THEIR MAJOR ECOLOGICAL EFFECTS. Annu. Rev. Ecol. Syst. 29, 207–231. <https://doi.org/10.1146/annurev.ecolsys.29.1.207>

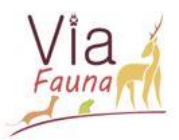

Girardet, X., Conruyt-Rogeon, G., Foltête, J.-C., 2015. Does regional landscape connectivity influence the location of roe deer roadkill hotspots? Eur J Wildl Res 61, 731–742. <https://doi.org/10.1007/s10344-015-0950-4>

- Guinard E., Vanpeene S., Billon L., Delacroix C., Le Lay M., Girard-Claudron J., Chautan M., Thuillier L., Croyal A-S., Morand A., Richard S., Sordello R., Caudron E., Borner L., Roemer C., Gaillard J-M., Journée d'échanges techniques « Continuités écologiques et collision avec la faune : des données aux solutions », 2 juillet 2019, Paris, France, Ministère de l'écologie Trame verte et bleue
- Holzgang, O., Pfister, P.H., Heynen, D., Blant, M., Righetti, A., Berthoud, G., Marchesi, P., Maddalena, T., Muri, H., Wendelspiess, M., Dandliker, G., Mollet, P., Bornhauser-Sieber, U., 2001. Cahier de l'environnement, les corridors faunistiques en Suisse (No. 326). Berne. 118p.
- Huijser, M.P., McGower, P., Fuller, J., Hardy, A., Kociolek, A., Clevenger, A.P., Smith, D., Ament, R., 2008. wildlife-vehicle collision reduction study (Final Report No. FHWA-HRT-08-034) 254p.
- Iuell, B., Bekker, G.J., Cuperus, R., Dufek, J., Fry, G., Hicks, C., Hlaváˇc, V., Keller, V., B., Rosell, C., Sangwine, T., Tørsløv, N., Wandall, B. le Maire, (Eds.) 2003. Wildlife and Traffic: A European Handbook for Identifying Conflicts and Designing Solutions 172p.
- [Open Data Kit 2.0: A Services-Based Application Framework for Disconnected Data Management](http://dl.acm.org/citation.cfm?id=3081365) Waylon Brunette, Samuel Sudar, Mitchell Sundt, Clarice Larson, Jeffery Beorse, Richard Anderson In MobiSys, 2017
- Plotkin, J.B., Potts, M.D., Leslie, N., Manokaran, N., Lafrankie, J., Ashton, P.S., 2000. Speciesarea Curves, Spatial Aggregation, and Habitat Specialization in Tropical Forests. Journal of Theoretical Biology 207, 81–99.<https://doi.org/10.1006/jtbi.2000.2158>
- QGIS 2.18 Development Team 2017. QGISGeographic Information System. Open Source Geospatial Foundation Project. [http://qgis.osgeo.org"](http://qgis.osgeo.org/)

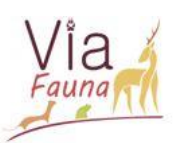

- Rogeon, G., Girardet, X., 2011. Identification des points de conflits entre la faune sauvage et les véhicules : (No. 12) 24p.
- Rogeon, G., Laurent, M., 2010. Recensement des collisions "véhicules/faune": Protocole DIR Est (No. P3D\_action 4.2) 36p.
- Santos, S.M., Carvalho, F., Mira, A., 2011. How Long Do the Dead Survive on the Road? Carcass Persistence Probability and Implications for Road-Kill Monitoring Surveys. PLoS ONE 6, e25383.<https://doi.org/10.1371/journal.pone.0025383>
- SETRA, 1993. Passage grande faune. *Guide technique.* SETRA, 128p.
- SETRA, 2005. Aménagements et mesures pour la petite faune : *Guide technique*. SETRA, 268p.
- SRCE, (2014). Schéma Régional de Cohérence Ecologique de Midi-Pyrénées. Rapport, décembre 2014.
- Teixeira, F.Z., Coelho, A.V.P., Esperandio, I.B., Kindel, A., 2013. Vertebrate road mortality estimates: Effects of sampling methods and carcass removal. Biological Conservation 157, 317–323.<https://doi.org/10.1016/j.biocon.2012.09.006>
- Trocmé, M., Krause, K., Rieder, J., 2017. Grunddurchlässigkeit von Nationalstrassen für Wildtiere. Eidgenössisches Departement für Umwelt, Verkehr, Energie und Kommunikation UVEK 56p.
- Union Européenne, 2010. Infrastructure verte, Rapport, 4p.
- Vignon V. & Barbarreau H,. (2008). Collisions entre véhicules et ongulés sauvages : quel coût économique ? Une tentative d'évaluation. Faune Sauvage n° 279, février 2008 : 31-35.
- WALTER J-M. N., 2006. La méthode de Ripley pour l'analyse des structures spatiales ponctuelles en écologie. Université Louis Pasteur, Institut de Botanique. 10 p.

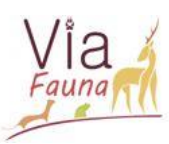

# ANNEXES :

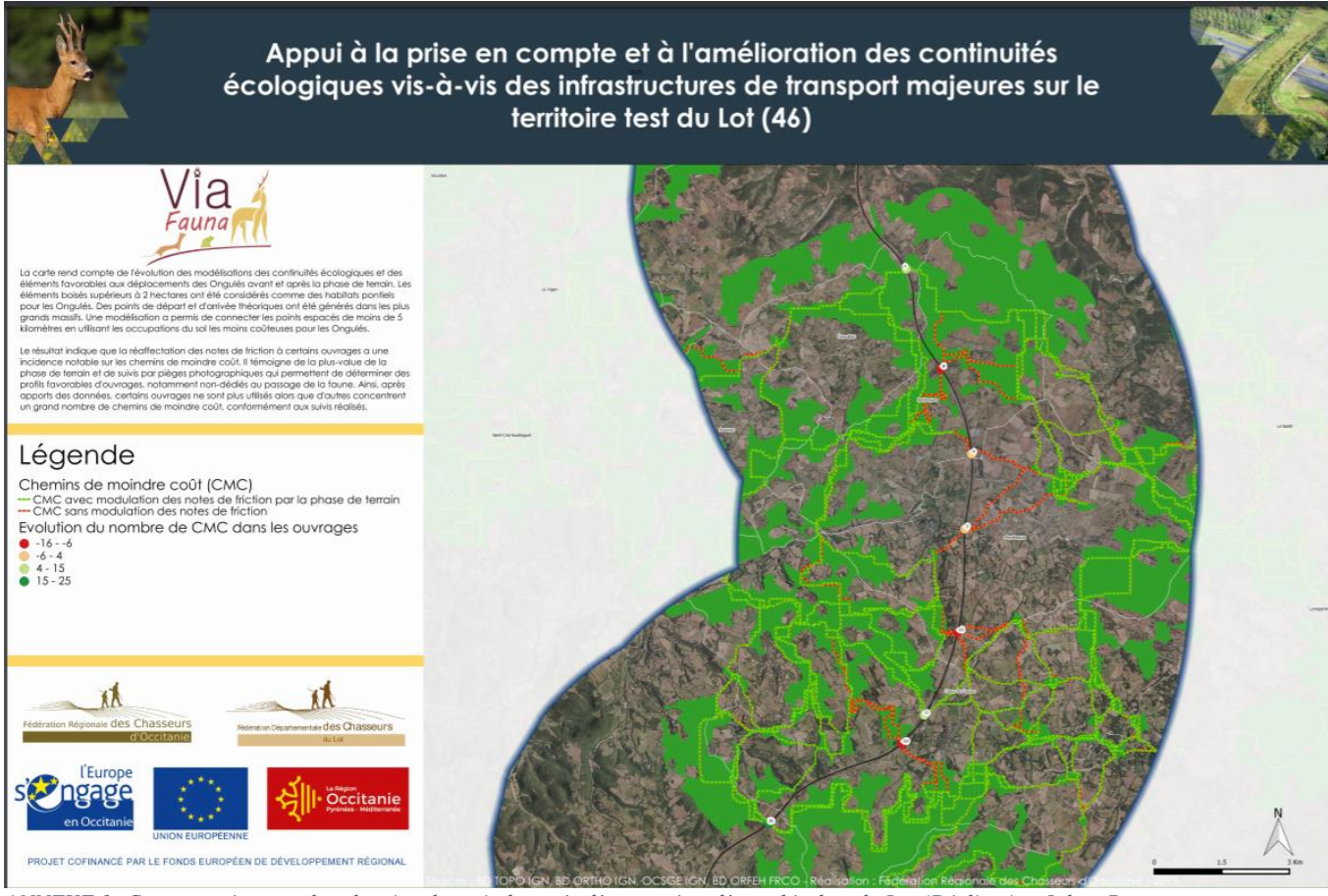

*ANNEXE 1: Carte représentant les chemins de moindre coût d'une espèce d'ongulés dans le Lot (Réalisation Johan Roy, FRCO)*

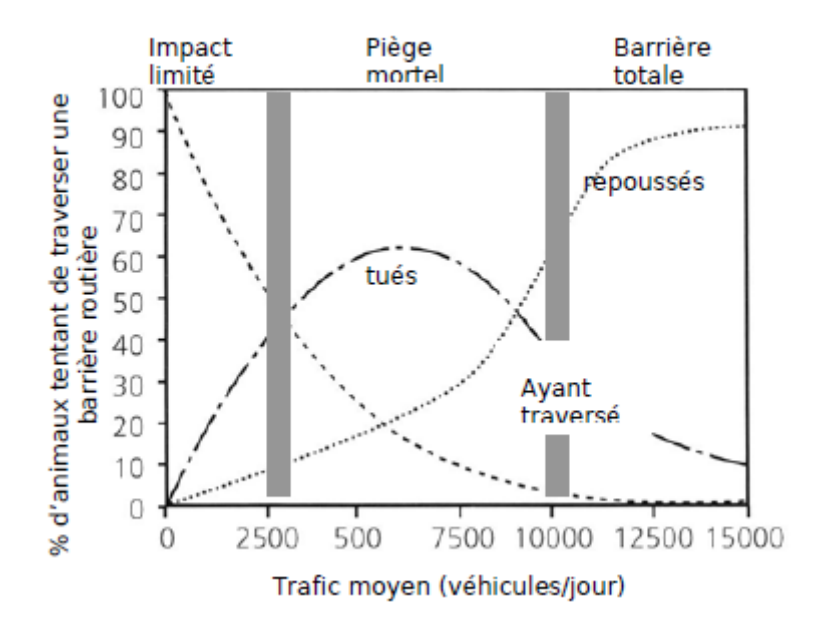

*ANNEXE 2: Graphique représentant le pourcentage d'animaux essayant de traverser une barrière routière en fonction du trafic moyen en (véhicules/jour) (source : Iuell,et al 2003)*

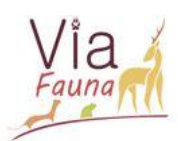

*ANNEXE 3: Tableau I : Comparaison des outils dématérialisés gratuits de saisie terrain (adapté du Master SIGMA)*

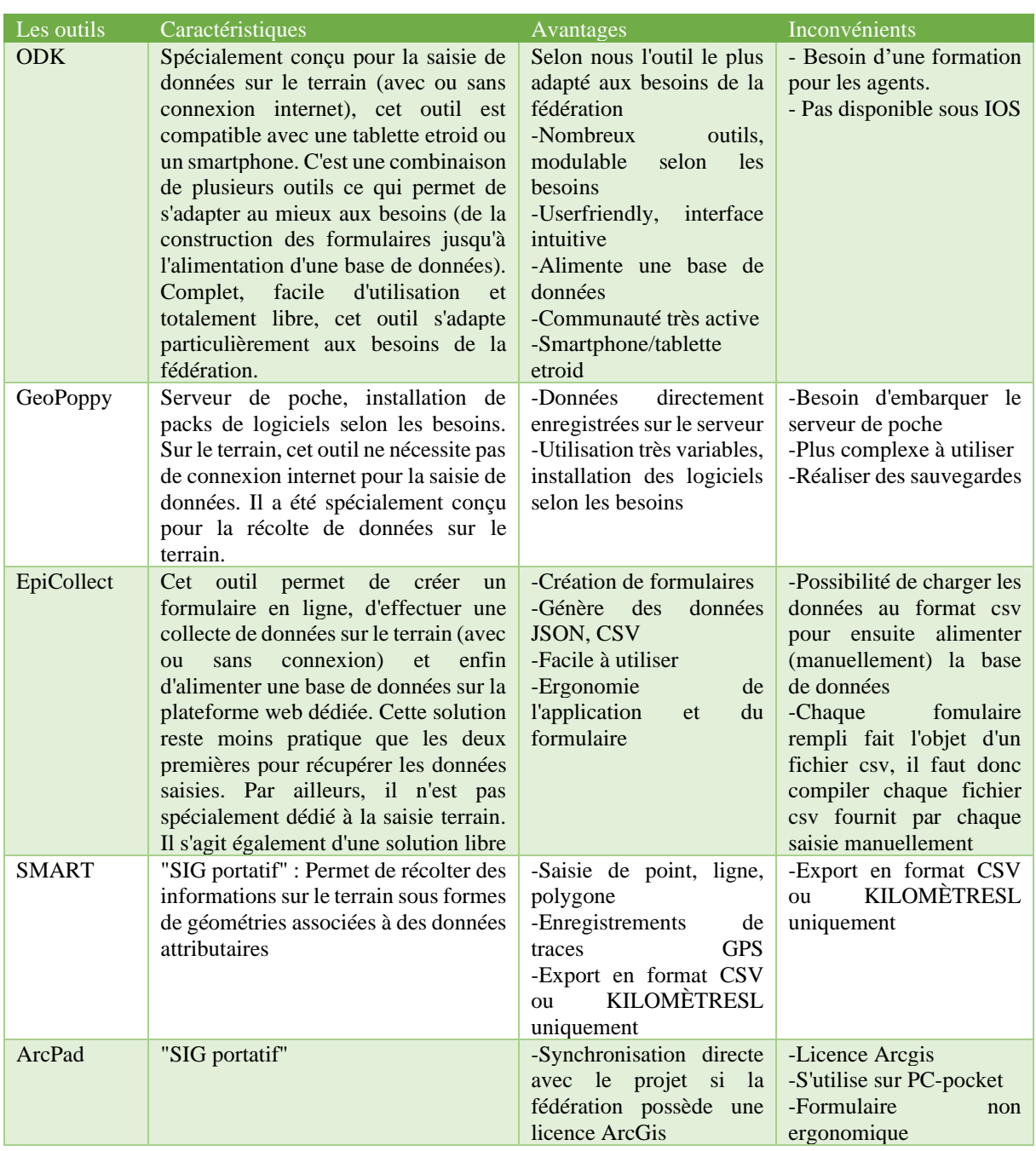

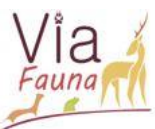

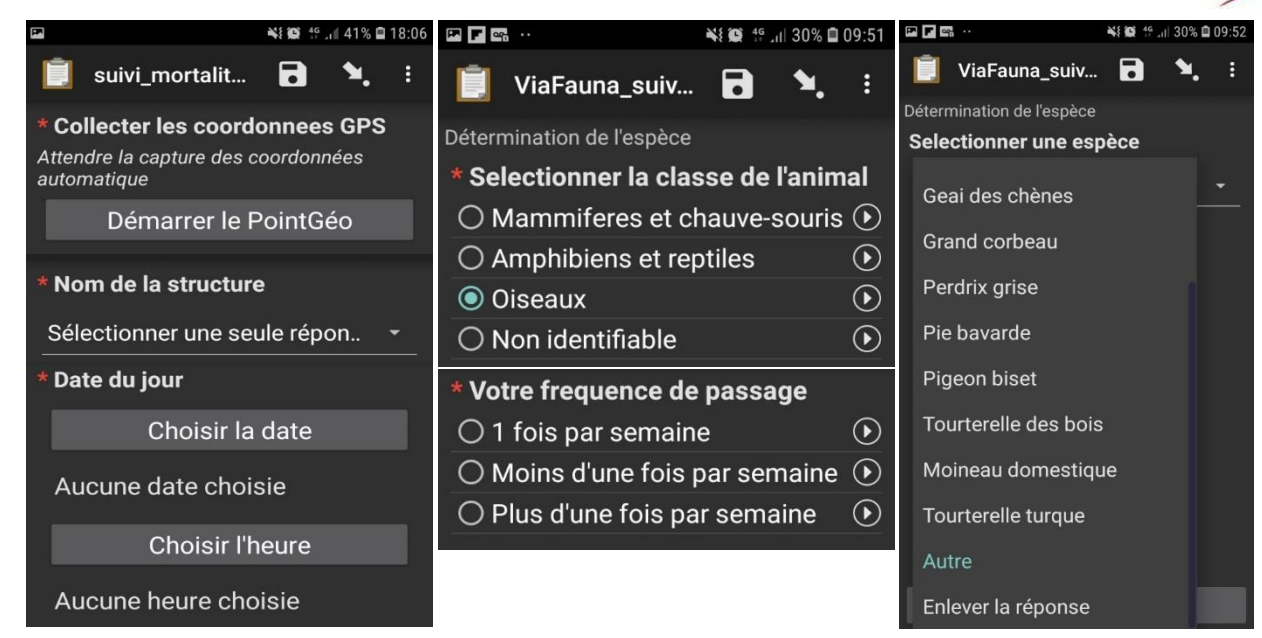

*ANNEXE 4: Aperçu du formulaire de saisie dématérialisé sous ODK*

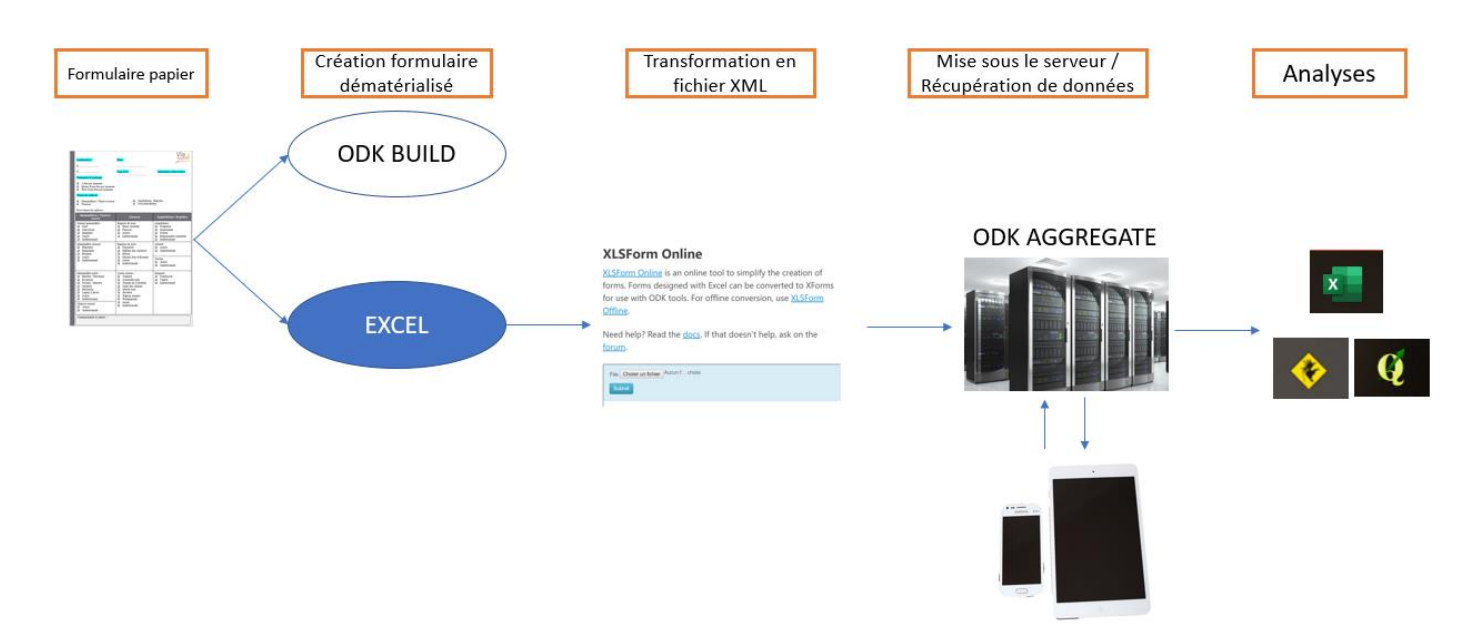

*ANNEXE 5: Résumé de l'élaboration d'un formulaire dématérialisé sous ODK*

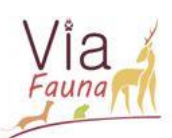

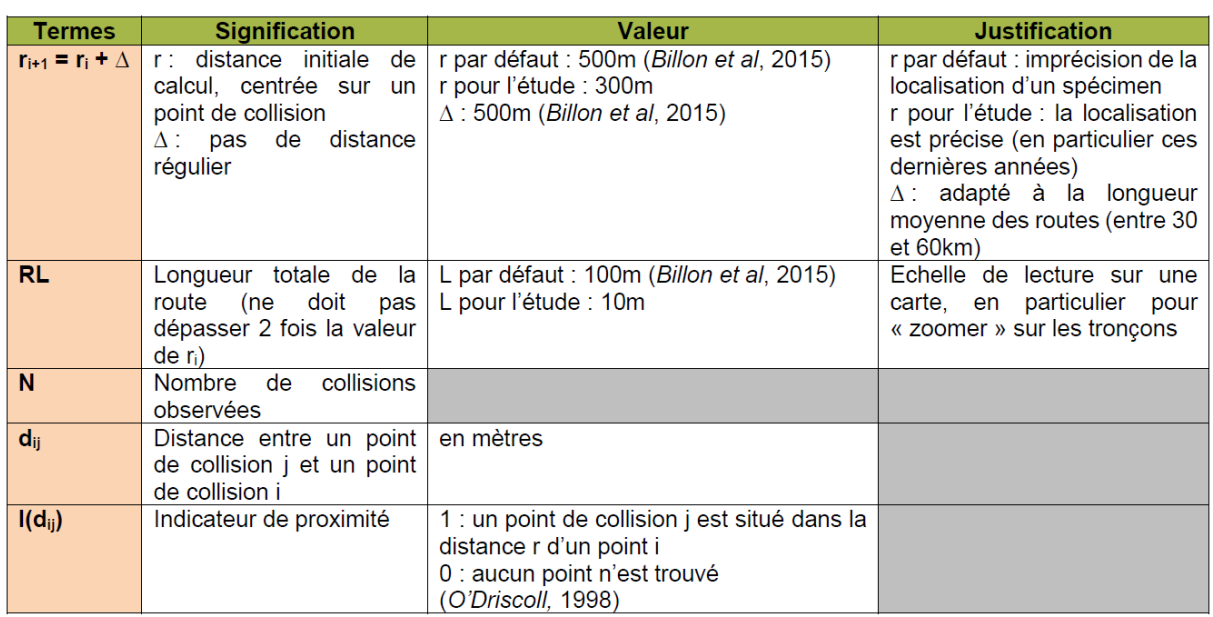

*ANNEXE 6 : Tableau explicatif des différents termes de l'équation de la fonction K de Ripley (source : Cassel. A)*

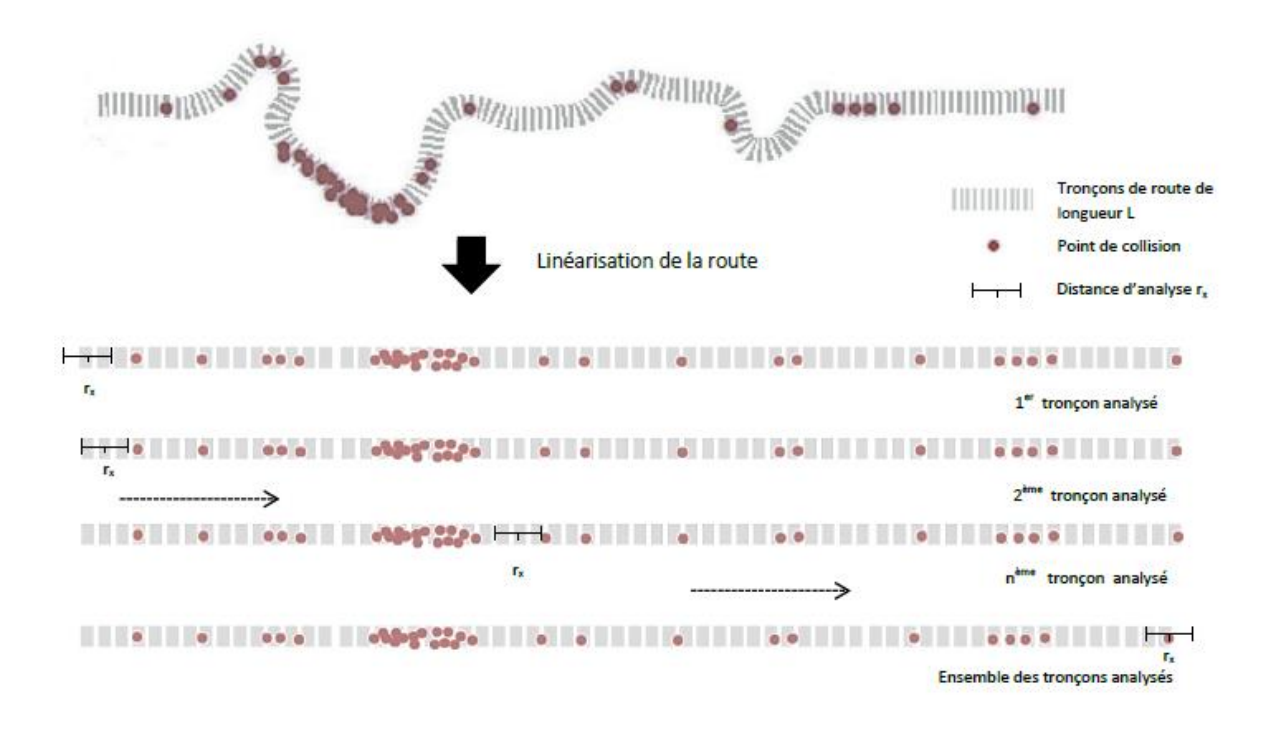

*ANNEXE 7 : Schéma du processus de détection des zones d'agrégation (Adapté de Coelho et al., 2011)*

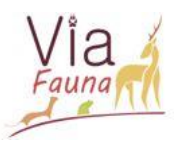

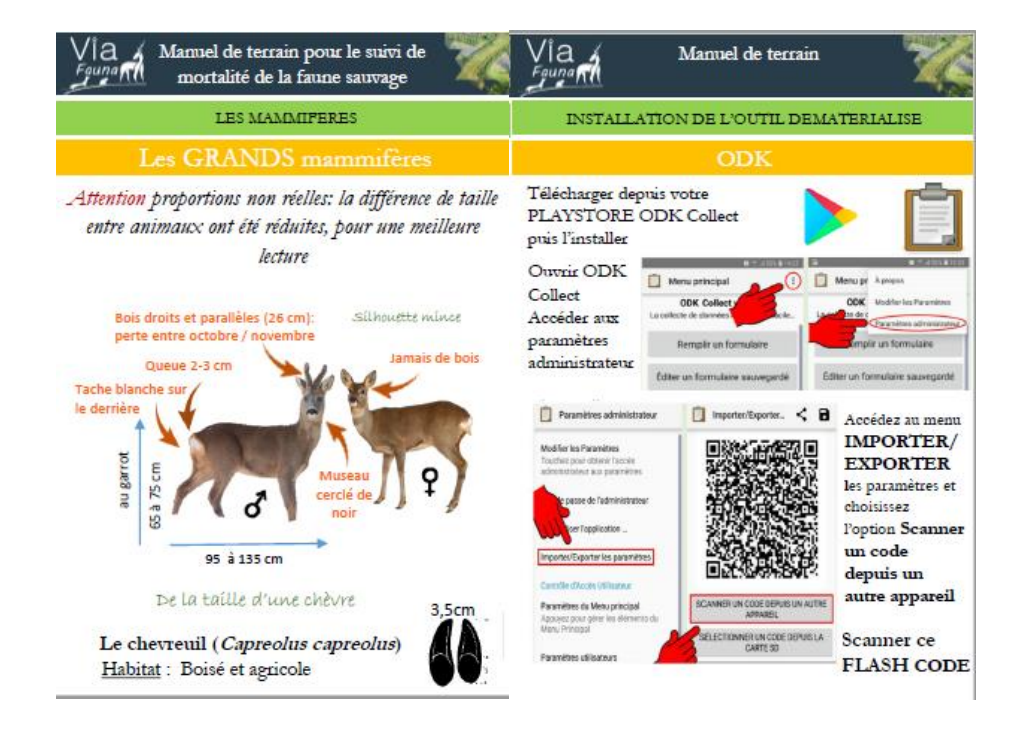

*ANNEXE 8: Exemple du livret fourni aux agents*

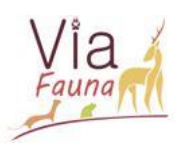

# université de **BORDEAUX**

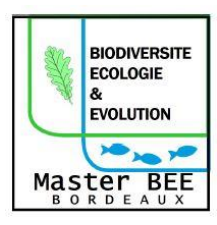

Master 2 BEE, parcours Biodiversité et Suivis Environnementaux Stage du 11/02 au 09/08/2019 Denninger Manon

**RESUME** 

Titre : Elaboration et évaluation de faisabilité d'une méthodologie de suivi de la mortalité de la faune sauvage relative aux Infrastructures Linéaires de Transports existantes en Midi-Pyrénées

Les infrastructures linéaires de transports (ILT) influencent négativement la biodiversité, en participant à la fragmentation du paysage. Celle-ci impacte la faune sauvage en morcelant son territoire, constitué d'une mosaïque d'habitats dont elle dépend pour satisfaire ses besoins vitaux. Dans ce contexte, les ILT peuvent être sources de mortalité pour la faune, via les collisions avec les véhicules. Les collisions faune/véhicule n'entrainent pas seulement une perte de biodiversité mais occasionnent un danger pour les conducteurs ainsi qu'un coût économique important. Ainsi, il est primordial de localiser précisément les tronçons routiers problématiques en termes de collisions, appelés points noirs (PN), afin de proposer des mesures d'atténuation. Ce rapport rend compte de la méthodologie utilisée qui se base sur la collecte de données protocolées de collisions faune/véhicule sur des tronçons routiers pré-identifiés, grâce au volontariat des partenaires. L'enjeu de ce rapport a été de concilier nos attentes en termes de données avec les moyens des différents partenaires, tout en limitant au maximum les biais induits. L'élaboration d'un protocole de collecte de données simple et rapide via un outil de saisi dématérialisé a été envisagée. La méthodologie permet d'identifier des PN sur des territoires tests, via des statistiques spatiales utilisant la fonction K de Ripley. Les premiers résultats sont encourageants, la plupart des structures partenaires est motivée pour effectuer ce suivi et les tests concernant la collecte de données se sont montrés à la portée de tous, efficaces et rapides. La méthode d'analyse spatiale des collisions a prouvé sa validité quant à la localisation des PN. Une analyse fine du paysage sera entreprise dans un second temps sur les PN identifiés. Par ailleurs, ces travaux ont montré tout l'intérêt de la sensibilisation et de la communication sur ce projet auprès des partenaires pour, d'une part avoir un meilleur retour de leur part, mais aussi pour optimiser son déploiement au sein même des structures.

Maitre de stage : Johan Roy, chargé de mission TVB

Mail : [j.roy@frcoccitanie.fr](mailto:j.roy@frcoccitanie.fr)

Structure : Fédération Régionale des Chasseurs d'Occitanie Adresse : 46 avenue Jean Gonord à Toulouse